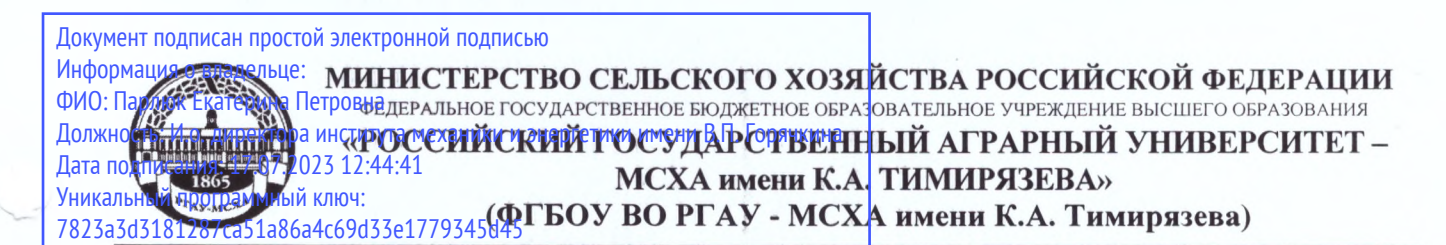

Институт механики и энергетики имени В.П. Горячкина

Кафедра эксплуатации машинно-тракторного парка

**УТВЕРЖДАЮЗИСТЕ** И.о. директора института механики и энергетики имени В.П. Горячкина Серессесии пмени Парлюк Е.П. Fax isnut  $2022$   $\Gamma$ .

## РАБОЧАЯ ПРОГРАММА ДИСЦИПЛИНЫ Б1.В.ДВ.03.02 Геоинформационные технологии в инженерно-технической системе АПК

для подготовки магистров

## $\Phi$  $\Gamma$ OC BO

Направление: 35.04.06 Агроинженерия Направленность: Цифровые технические системы в агробизнесе

Kypc: 1 Семестр: 2

Форма обучения: очная

Год начала подготовки: 2022

Москва, 2022

Разработчики:

Левшин А.Г., д.т.н., профессор

Бутузов А.Е., ст. преподаватель

426 » abycont 2022 r.

Рецензент: Девянин С.Н. д.т.н., профессор

(1) Delyand 2022 r.

Программа составлена в соответствии с требованиями ФГОС ВО, профессионального стандарта и учебного плана по направлению подготовки 35.04.06 Агроинженерия и учебного плана

Программа обсуждена на заседании кафедры эксплуатации машиннотракторного парка протокол № 1 от « $26$ » августа 2022 г.

И.о. зав. кафедрой Левшин А.Г. д.т.н., профессор

«26 » abycom 2022 r.

## Согласовано:

Председатель учебно-методической комиссии института механики и энергетики имени В.П. Горячкина

Дидманидзе О.Н. академик РАН, д.т.н., профессор

протокол № 2 от «15» сентября 2022 г.

Заведующий выпускающей кафедрой тракторов и автомобилей Дидманидзе О.Н. академик РАН, д.т.н., профессор

Зав. отделом комплектования ЦНБ

Egrenoba 2h

## **СОДЕРЖАНИЕ**

<span id="page-2-0"></span>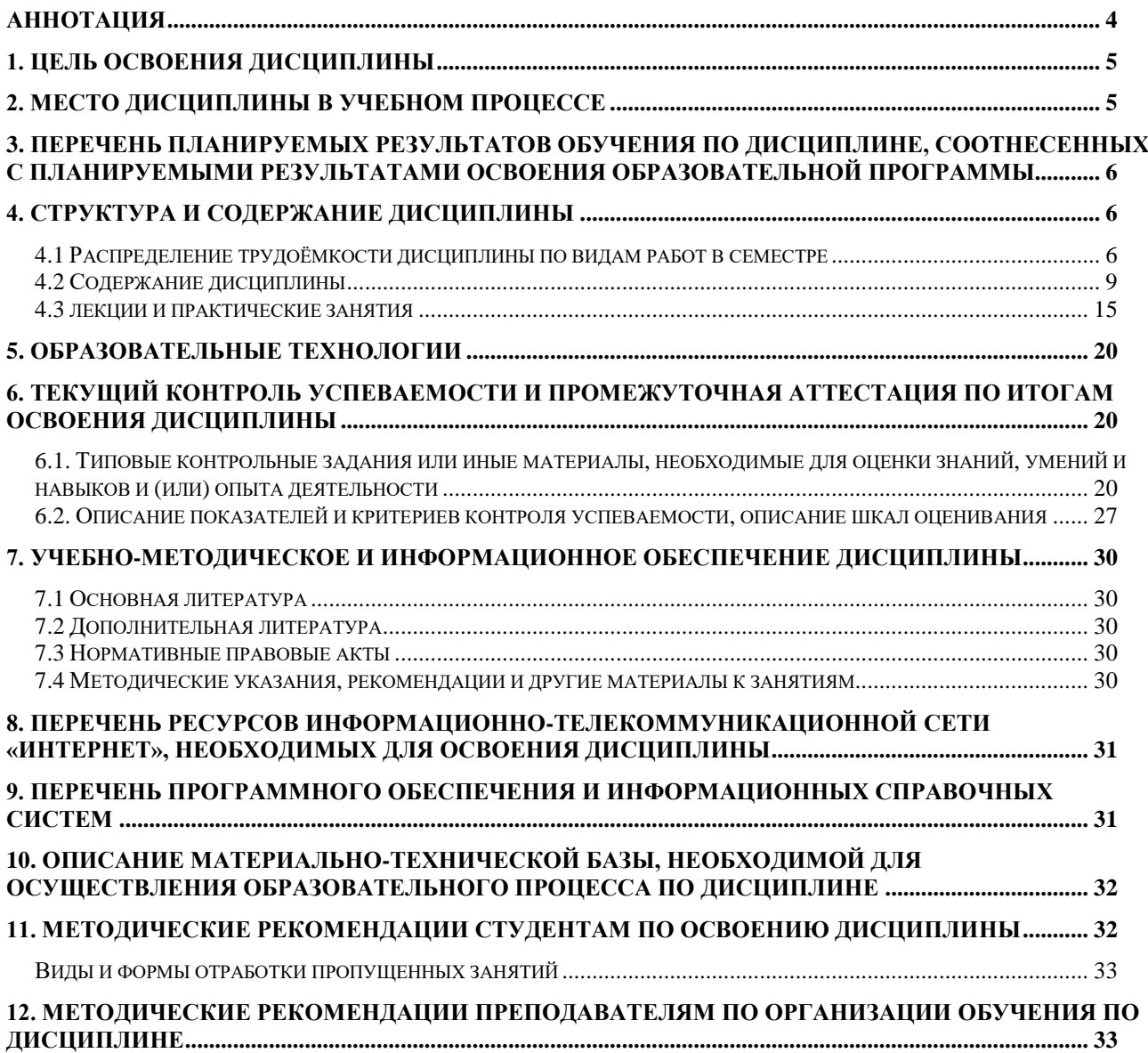

#### **Аннотация**

рабочей программы учебной дисциплины **Б1.В.ДВ.03.02 Геоинформационные технологии в инженерно-технической системе АПК** для подготовки магистров по направлению 35.04.06 Агроинженерия направленности **Цифровые технические системы в агробизнесе**

**Цель освоения дисциплины:** формирование у магистров способности выбирать методики проведения экспериментов и испытаний, анализировать их результаты, знать современные цифровые технологии для поиска, хранения, обработки, анализа и представления информации, информационнокоммуникационных технологий, технологий машинного зрения, технологий точного земледелия, использования беспилотных летательных аппаратов, автопилотирования, робототехники, проведения экспериментальных исследований и испытаний сельскохозяйственных машин, приобретение навыков владения программами Design Expert (Stat-Easy, Inc.), Statistica; PlanExp B-D13 v.1.0; geotrack, INSPECTOR, SURVEILLANCE AND DETECTION SYSTEM, РСМ Агротроник, РСМ Адаптивный круиз-контроль, RSM OptiMax™, AmaPad, AmaTron 3 и AmaTron 4, SMS Advanced, RSM AutoDriver™, GPS/ГЛОНАСС, Excel и др., знать методики проведения экспериментов и испытаний, методы анализа их результатов, уметь выбирать методики проведения экспериментов и испытаний, анализировать их результаты, владеть навыками применения методик проведения экспериментов и испытаний, анализа их результатов.

**Место дисциплины в учебном плане:** дисциплина включена в часть формируемую участниками образовательных отношений по выбору учебного плана по направлению **35.04.06 Агроинженерия.**

**Требования к результатам освоения дисциплины:** в результате освоения дисциплины формируются следующие компетенции (индикаторы достижения компетенции): **ПКос-1 (ПКос-1.1; ПКос-1.2; ПКос-1.3).**

**Краткое содержание дисциплины:** дисциплина состоит из трех разделов: Введение в геоинформацию и геоматику, Спутниковые навигационные системы. Дифференциальная коррекция. Проблемы навигации и Геоинформационные системы на базе ядра «Панорама».

**Общая трудоемкость дисциплины/в т.ч. практическая подготовка:**  72 / 2 (часы/зач. ед.) / в т.ч. практическая подготовка 4 (часы)

<span id="page-3-0"></span>**Промежуточный контроль:** зачет с оценкой

#### **1. Цель освоения дисциплины**

<span id="page-4-0"></span>Целью освоения дисциплины Геоинформационные системы в АПК является формирование у магистров способности выбирать методики проведения экспериментов и испытаний, анализировать их результаты, знать методики проведения экспериментов и испытаний, методы анализа их результатов, уметь выбирать методики проведения экспериментов и испытаний, анализировать их результаты, владеть навыками применения методик проведения экспериментов и испытаний, анализа их результатов.

Приобретение знаний и получения навыков работы с современными цифровыми технологиями для поиска, хранения, обработки, анализа и представления информации, информационно-коммуникационных технологий, технологий машинного зрения, технологий точного земледелия, эксплуатация беспилотных летательных аппаратов, автопилотирования энергетических средств, робототехники, проведения экспериментальных исследований и испытаний сельскохозяйственных машин с применением современных программынх продуктов, в том числе знания в области: Design Expert (Stat-Easy, Inc.), Statistica; PlanExp B-D13 v.1.0; geotrack, INSPECTOR, SURVEILLANCE AND DETECTION SYSTEM, РСМ Агротроник, РСМ Адаптивный круиз-контроль, RSM OptiMax™, AmaPad, AmaTron 3 и AmaTron 4, SMS Advanced, RSM AutoDriver™, GPS/ГЛОНАСС, Excel и др.

#### **2. Место дисциплины в учебном процессе**

Дисциплина Б1.В.ДВ.03.02 Геоинформационные технологии в инженерно-технической системе АПК включена в вариативную часть дисциплин по выбору учебного плана. Дисциплина Б1.В.ДВ.03.02 Геоинформационные технологии в инженерно-технической системе АПК реализуется в соответствии с требованиями ФГОС ВО, ОПОП ВО и Учебного плана по направлению 35.04.06 Агроинженерия.

Дисциплина Б1.В.ДВ.03.02 Геоинформационные технологии в инженерно-технической системе АПК изучается одновременно с дисциплинами Моделирование в агроинженерии, Испытания машин и оборудования, Диспетчерское управление машинно-тракторным парком и выполнению выпускной квалификационной работы (магистерской диссертации).

Особенностью учебной дисциплины Б1.В.ДВ.03.02 Геоинформационные технологии в инженерно-технической системе АПК является практическая направленность на методику применения современных компьютерных технологий для решения научно исследовательских и производственнотехнологических задач профессиональной деятельности. Магистрам необходимо владеть принципами функциональной возможности и общей структурой ГИС, классификацией ГИС, видами моделей пространственных данных, структурой и источниками геоданных, а также решать простейшие задачи по сбору информации для создания ГИС, выполнять весь комплекс работ по созданию ГИС в современных программах. Это предполагает знания принципов и методов работы на ПЭВМ с использованием прикладного программного обеспечения по ГИС работам, самостоятельной работой с учебной, научно-технической литературой, электронным каталогом.

Рабочая программа дисциплины Б1.В.ДВ.03.02 Геоинформационные технологии в инженерно-технической системе АПК для инвалидов и лиц с ограниченными возможностями здоровья разрабатывается индивидуально с учетом особенностей психофизического развития, индивидуальных возможностей и состояния здоровья таких обучающихся.

#### <span id="page-5-0"></span>**3. Перечень планируемых результатов обучения по дисциплине, соотнесенных с планируемыми результатами освоения образовательной программы**

Изучение данной учебной дисциплины направлено на формирование у обучающихся компетенций (индикаторов достижения компетенций) представленных в таблице 1.

## **4. Структура и содержание дисциплины**

#### <span id="page-5-2"></span><span id="page-5-1"></span>**4.1 Распределение трудоёмкости дисциплины по видам работ в семестре**

Общая трудоёмкость дисциплины составляет 2 зач.ед. (72 часа), их распределение по видам работ в семестре представлено в таблице 2.

Таблица 2

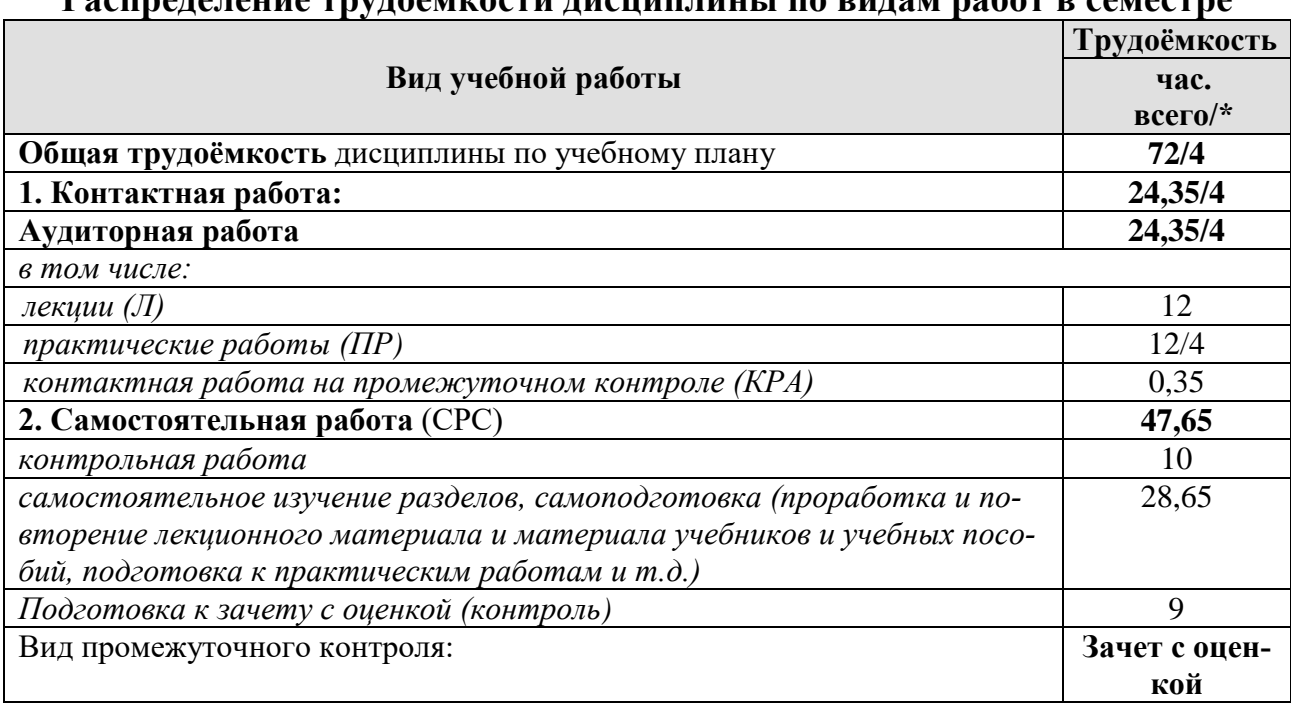

**Распределение трудоёмкости дисциплины по видам работ в семестре** 

\* в том числе практическая подготовка

# $Ta\overline{6}$ лица $1$

## Требования к результатам освоения учебной дисциплины

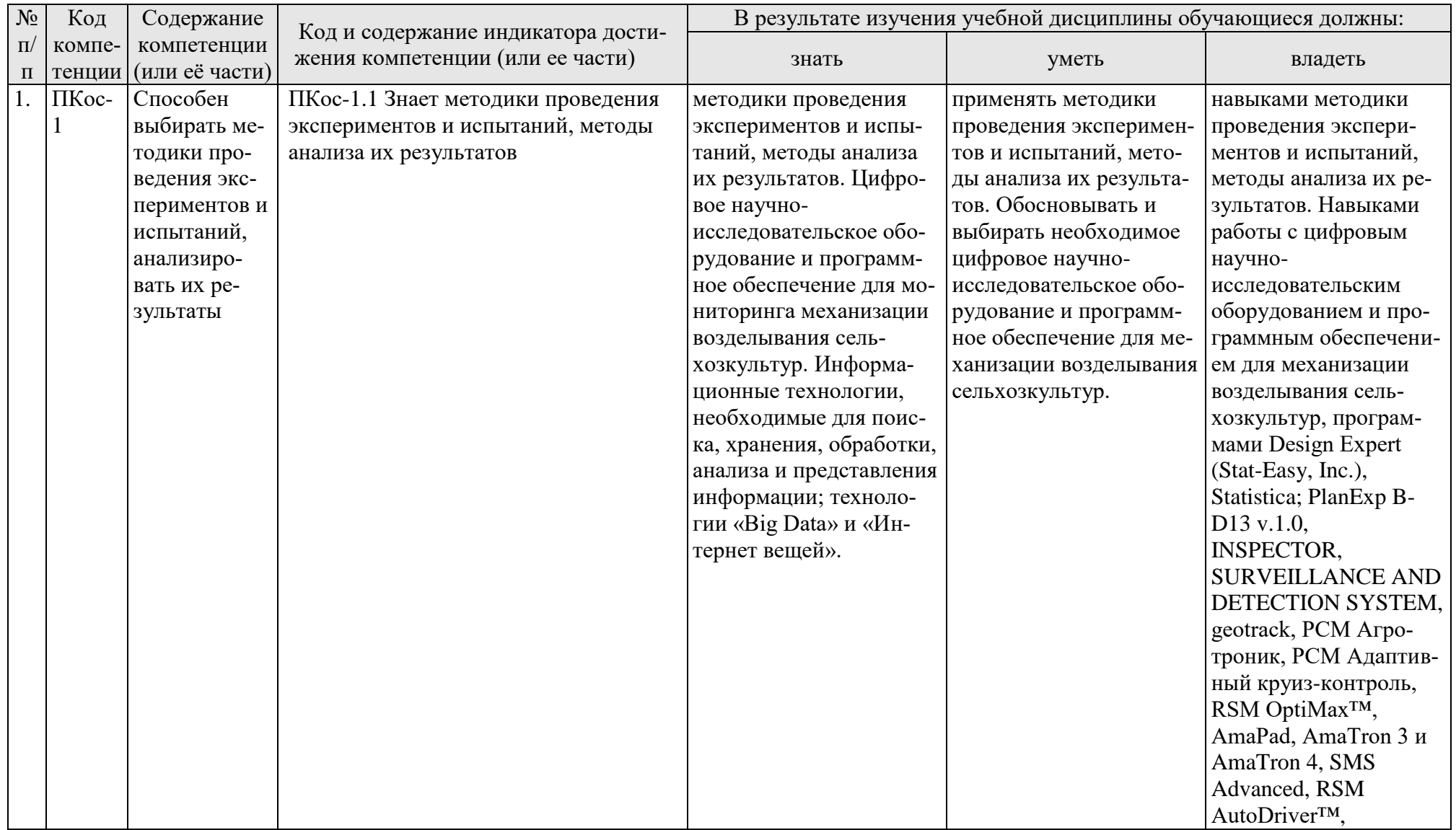

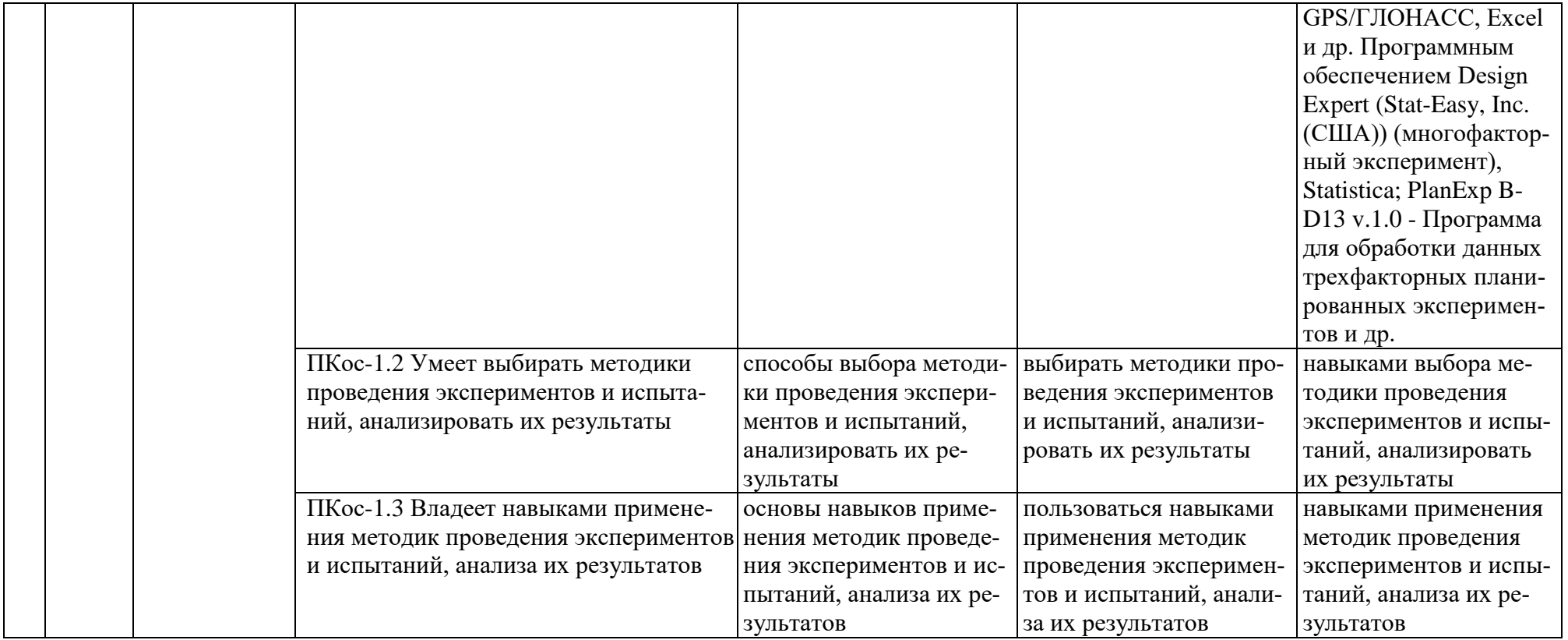

#### **4.2 Содержание дисциплины**

Таблица 3

<span id="page-8-0"></span>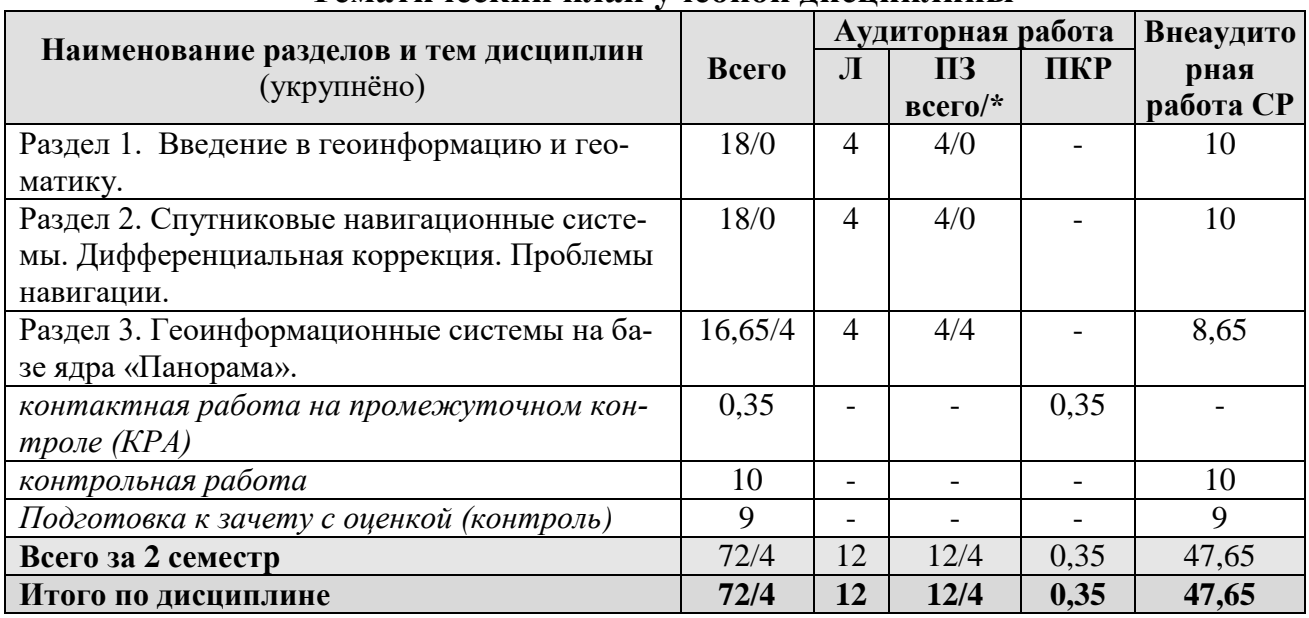

#### **Тематический план учебной дисциплины**

\* в том числе практическая подготовка

## **Содержание разделов дисциплины**

#### **Раздел 1.** *Введение в геоинформацию и геоматику.*

**Тема 1.** *Геоматика в сложной системе. Системы контроля автомобильного транспорта Геликс и Талисман. Управление датчиками удаленного мобильного объекта.*

**Лекция №1.** *Введение в геоинформатику. Геоматика в сложной системе. Системы контроля автомобильного транспорта Геликс и Талисман.*

Сущность и основные понятия геоинформатики. Основные понятия.

Необходимость визуализации данных. Статистическая обработка данных о земле и окружающей среде. Начало использования СУБД. Пространственно – ориентированная база данных. Набор аппаратных и программных средств, географических данных и персонала, предназначенный для эффективного получения, хранения, обновления, обработки, анализа и получения изображения всех видов географически привязанной информации. ГИС как компьютерная информационная система, которая даёт возможность сбора, моделирования, манипулирования, поиска, анализа и представления географических данных. Значение ГИС как инструмента для решения самых различных географических задач. Географическая информационная система информационная система, обеспечивающая сбор, хранение, обработку, доступ, отображение и распространение пространственно-координированных данных (пространственных данных).

**Лекция №2.** *Системы координат. Искажения и проекции.* 

Простой пространственный анализ. Определение координат объектов на карте. Единицы измерения координат. Понятие картографической проекции и системы координат как свойств цифровой карты. Измерение расстояний, площадей и периметров. Анализ отношений – выбор объектов разных слоёв карты по их взаиморасположению (поисковые пространственные запросы).

Сложный пространственный анализ. Построение буферных зон вокруг объектов с результатом такой операции в виде нового полигонального слоя, включающего территорию в пределах определённого расстояния от заданных объектов. Операции с цифровыми моделями рельефа, включая сложный морфометрический анализ и анализ зон видимости/невидимости.

Анализ сетей: например, поиск маршрута в транспортной сети с минимальными временными издержками или расчёт транспортных потоков.

Оверлейные операции – операции наложения друг на друга объектов нескольких слоёв с целью получения нового слоя (векторная алгебра карт). Примером могут служить функции объединения, пересечения и вырезания слоёв.

Причины возникновения искажений. Картографирование поверхности Земли. Методы построения цифровых карт. Виды карт. Данные дистанционного зондирования земли.

Опорные эллипсоиды. Геодезические приборы. Первичные понятия о геодезических системах. Системы координат. Пространственные и географические геодезические системы. Фигура земли. Искажения и проекции. Проекция Гаусса-Крюгера. Понятие о датуме.

## **Раздел 2.** *Спутниковые навигационные системы. Дифференциальная коррекция. Проблемы навигации.*

**Тема 2.** *Спутниковые навигационные системы. Дифференциальная коррекция. Проблемы навигации*

**Лекция №3.** *Основные параметры Земли. Геостационарная орбита. Орбиты навигационных ИСЗ. Измерение времени.*

История систем навигации, космические навигационные системы. Фактическое состояние навигационных систем. Различия между геостационарными орбитами и орбитами навигационных спутников. Основные принципы местоопределения. Основы применения имеющейся аппаратуры. Соотношение сигнал/шум в навигационных системах и критические пороги применения навигационных сигналов в приборах импортного производства. Проблемы применения систем ГЛОНАСС, Navstar и Omnistar.

Проекция спутниковой группировки на место применения и расшифровка состояния системы с целью оценки возможности применения технологии. WGS-84 и ПЗ-90.2. Формат представления данных в приборах измерения позиции. Простейшие способы преобразования координат геодезических приборов.

Фактическая и кратковременная динамическая точность приборов определения позиции. Влияние метеоусловий. Маски возвышения и методика их применения. Картирование полей.

Геометрические факторы потери точности и причины их вызывающие Понятие HDOP, GDOP, VDOP, PDOP. Количественные оценки параметров GDOP. Количественные оценки «скачков» WGS-84. Расшифровка протокола NMEA-0183.

**Лекция №4.** *Локальная станция дифференциальной коррекции. Каналы связи корректирующих станций. Проблемы организации связи.*

Зависимость точности определения местоположения  $\overline{O}$ типа **DGPS** используемой технологии дифференциальной системы позиционирования и скорости привязки подвижного объекта к положению опорной (базовой) станции или виртуальной базовой станции.

Движение НКА в группировке. Технические параметры навигационной аппаратуры с учетом наихудших условий ее применения. Наилучшие условия применения навигационной аппаратуры в задачах точного земледелия. Ограничения на местоположение систем точного земледелия». Методы и цели коррекции.

Диференциальная зонная коррекция. Виртуальная базовая станция. Платные дифференциальные системы. Локальная коррекция. Местная референц особенности использования. Доступные станния и ee скорости  $\mathbf{M}$ корректирующих целесообразность использования данных станций. Корректирующие системы реального времени.

Порядок оформления разрешительной документации в районной или городской комиссии по распределению частот. Оценки рисков для гражданской авиации при несанкционированном использовании корректирующих каналов систем «точного земледелия».

#### Раздел 3. Геоинформационные системы на базе ядра «Панорама».

Тема 3. Геоинформационные системы на базе ядра «Панорама»

Лекция №5. Типовые ошибки при использовании ГИС иностранного производства.

Неформальная модель нарушителя в автоматизированной системе. Матрица доступа. Национальное агентство геопространственной разведки (National Geospatial Intelligence Agency - NGA). Своевременность и точность геопространственной разведки. NGA как элемент Агентства Национальной Безопасности США. Различия сигналов Navstar и ГЛОНАСС. Особенности использования сигналов OMNISTAR. Omni-Star. Racal-Landstar. Разработка системы глобального позиционирования NAVSTAR (NAVigation Satellite Providing Time and Range).

Типовые ошибки в использовании навигационных сигналов. Типовые ошибки в использовании корректирующих сигналов для навигационных приемников. Проблемы применения корректирующих сигналов в прикладных системах «точного земледелия» Особенности использования сигналов Omni-Star. Omni-Star. Racal-Landstar.

Оценки рисков для гражданской авиации при несанкционированном использовании корректирующих каналов дифференциальных систем коррекции.

Лекция №6. Геоинформационные системы на базе ядра «Панорама».

Универсальная геоинформационная система, имеющая средства создания и редактирования цифровых карт и планов городов, обработки данных ДЗЗ, выполнения различных измерений и расчетов, оверлейных операций, построения 3D моделей, обработки растровых данных, средства подготовки графических документов  $\mathbf{B}$ цифровом  $\mathbf{M}$ печатном виде, a также инструментальные средства для работы с базами данных.

Трансформирование данных (трансформирование векторной карты, трансформирование растровых данных, трансформирование снимков и тд.)

Обработка данных (предтайловая подготовка данных OpenStreetMap, построение математической основы, сводка смежных листов, объединение данных, построение горизонталей по матрице высот)

Контроль и исправление данных (исправление метрики объектов, построение подписей по семантике объектов, контроль метрики подписей, просмотр статистики по объектам и т.д.)

Геодезические задачи (расчет параметров МСК по набору точек, расчет параметров датума по набору точек)

Отображение собственного местоположения на фоне карты. Пересчет координат, полученных в системах ГЛОНАСС (ПЗ-90) и НАВСТАР (WGS-84) в систему координат 42 года. Отображение трехмерных координат, скорости и азимута движения, пройденного расстояния, азимута на заданную точку и других параметров. Отображение пройденного пути и выбор маршрутов для дальнейшего движения.

*Практические работы по изучению назначения и возможностей многофункциональной ГИС «Карта-2011»*

Общие возможности. Технология создания цифровых карт. Технология обработки кадастровых данных. Обработка растровых изображений. Создание карт и планов средствами редактора. Блок геодезических задач. Управление пользовательской базой данных. Примеры использования в различных отраслях хозяйствующих субъектов. Назначение и возможности системы. Интерфейс системы как набор подключаемых объектов. Работа с объектами карты. Легенда карты. Экспорт и импорт данных. Расчеты по карте. Классификатор карты.

Инструментарий системы. Панели управления. Внешние подключаемые библиотеки. Основы ввода данных с приборов и навигационной аппаратуры. Знакомство с основами технологий. Технология создания, редактирования и поиска кратчайших маршрутов по графу сети. Создание графов дорог. Геодезия и землеустройство. Создание крупномасштабных планов. Совместное использование ГИС «Карта-2011» и Google Earth.

Обработка матриц и TIN моделей. Матрица высот SRTM-104. Обработка матриц слоев. Принципы построения трехмерных объектов из плоских карт. Основы технологии построения трехмерной модели. Трехмерная модель местности как поверхность, построенная с учетом рельефа местности. Наложение векторной, растровой или матричной карты на трехмерную модель. Соответствие трехмерных объектов объектам двухмерной карты. Выборка объекты на модели с целью запроса информации об объекте. Редактирование внешнего вида и характеристик. Наземные и подземные объекты на трехмерной модели. Импорт объектов из формата VRML.

Типовые цифровые 3-D модели. Сложный пространственный анализ. Визуальная оценки взаимного расположения объектов с учетом особенностей рельефа и их высоты. Анализ взаимного расположения кабелей электросетей и трубопроводов разного назначения.

Универсальный цифровой векторный формат для межведомственного обмена графической информацией в Российской Федерации. Создание и редактирование карт.

Знакомство с форматом SXF. Знакомство с форматом TXF. Форматы и пример использования классификатора. Классификатор – как внедренный объект и библиотека символов.

Карты Ингит. Карты универсального межведомственного формата «Панорама». Поставщики карт: ВТУ ГШ, Росреестр, ИТЦ «СканЭкс», НПО "Геоцентр», Компания «Ракурс». Знакомство с web-ресурсами поставщиков цифровых карт. Технология импорта векторных электронных карт. Технология контроля качества электронных карт Технология создания электронных карт по исходным картографическим материалам. Технология создания электронных карт по материалам воздушного и космического фотографирования. Технология создания крупномасштабных карт и планов. Знакомство с технологией автоматизированной генерализации крупномасштабных топокарт.

Быстрые способы создания математической основы карт с использованием бесплатных сервисов. Google Планета Земля (Google Earth) проект компании Google, в рамках которого в сети Интернет были размещены спутниковые фотографии всей земной поверхности. Фотографии некоторых регионов имеют беспрецедентно высокое разрешение. Русская версия Google Earth. Отличие от других сервисов, показывающих спутниковые снимки в обычном браузере (например, Google Maps). Использование программы клиента на компьютере пользователя Google Earth. Обеспечение дополнительных возможностей, трудно реализуемых с помощью вебинтерфейса.

Компания Keyhole. Формат Keyhole markUp Language. Платные версии Google Earth Plus и Google Earth Pro. Поддержка GPS навигации, средств презентаций и повышенное разрешение. Слой пометок WikiMapia в программе Google Earth.

GIS Toolkit - комплекс средств разработки ГИС-приложений, базирующийся на интерфейсе доступа "MAPAPI" к ГИС-ядру "Панорама". В состав комплекса GIS Toolkit входит несколько отдельных программных продуктов:

GIS Toolkit - набор инструментов для создания приложений в среде визуального программирования Borland Delphi, C++ Builder, Developer Studio, Code Gear;

GIS Toolkit для Kylix - набор инструментов для создания Linuxприложений в среде визуального программирования Kylix;

GIS Toolkit Active - набор СОМ объектов и компонентов ActiveX, предназначенный для разработки ГИС-приложений для Windows в любых средах разработки, включая Microsoft Visual Studio, Microsoft Access, Borland Delphi/Kylix, C++ Builder, Developer Studio, Code Gear и др., а также специально адаптированный для программирования в среде 1С;

GIS ToolKit Office - это ГИС-инструментарий на основе ActiveX, позволяющий использовать геопространственные данные в офисных документах;

ГИС-Конструктор для Qt-Designer - средства для разработки ГИСориентированных приложений для операционных систем семейтва Linux в

среде визуального программирования Qt-Designer;

ГИС-Конструктор для Oracle PL/SQL - средства для работы с пространственными данными посредством интерфейса "MAPAPI" из скриптов PL/SQL;

GIS WebToolKit - инструментарий для разработки Интернет-геопорталов для доступа к инфраструктуре пространственных данных.

Знакомство с ГИС МГИС «Земля и недвижимость», ГИС силовых структур «Оператор», ядро ГИС «Панорама» в энергетике.

Панорама АГРО - комплексная автоматизация управления сельскохозяйственным предприятием в отрасли растениеводства и обеспечивает решение двух взаимосвязанных задач: управление аграрными технологиями и мониторинг подвижных технических средств компании на основе GPS/ГЛОНАСС навигации.

Ведение базы нормативно-справочной документации.

Ведение паспортов полей с привязкой к карте, году урожая и севообороту.

Ведение агрохимического мониторинга сельскохозяйственных угодий.

Создание и отображение тематических карт (содержание питательных веществ в почве, ее состав, выращиваемая культура, урожайность и пр.).

Обработка навигационных данных и контроль перемещений техники. Планирование и автоматизированный учет механизированных работ.

Автоматический расчет пробега, обработанной площади, фиксация фактов нарушений (незапланированная стоянка, предполагаемый слив топлива, превышение заданной скорости и пр.) и формирование отчетов.

*Практические работы по изучению назначения и возможностей многофункциональной ГИС «Панорама АГРО».*

Ведение паспортов полей и их геопространственная привязка. Участие в сборе данных от объектов мониторинга, обработка информации и помещение результатов обработки в базу данных (БД). Визуализация объектов мониторинга и их характеристик на фоне карты. Определение характеристик отдельных полей. Учёт фактически выполняемых работ. Планирование выпуска продукции растениеводства. Определение потребности почв в питательных элементах с учётом плановой урожайности. Составление технологических карт возделывания культур. Формирование планово-учётных цен номенклатуры. Составление баланса продукции растениеводства. Расчёт плановой себестоимости продукции растениеводства. Распределение запланированной техники. Корректировка плана сельскохозяйственных работ. Оперативный учёт выполненных с/х работ. Формирование учётных листов трактористов-машинистов. Формирование путевых листов автомобиля. Учёт расхода ТМЦ со склада. Учёт прихода продукции с полей, учёт реализации зерна с поля, учёт реализации зерна с тока. При этом данные могут собираться как с подсистемы «Диспетчерский центр», так и сниматься показания с электронных весов, установленных на складах. Реализует функции финансового и бухгалтерского учёта, учёта расчётов с клиентами и поставщиками, учёта основных средств, управления денежными средствами. Позволяет организовать комплексную информационную

систему, соответствующую корпоративным, российским и международным стандартам и обеспечивающую финансово-хозяйственную деятельность. Детальная разработка плановых показателей всех подразделений. Актуализация бюджетов. Фиксация фактических данных (отслеживание исполнения). Анализ и контроль отклонений фактических показателей от плановых и выявление причин отклонений. Получение аналитического баланса, отчета о прибылях и убытках в аналитической форме, расчёта коэффициентов ликвидности, рентабельности, анализа финансовой устойчивости и прочих дополнительных показателей.

#### **4.3 Лекции и практические занятия**

Таблица 4

#### <span id="page-14-0"></span>**Содержание лекций, практических работ и контрольные мероприятия**

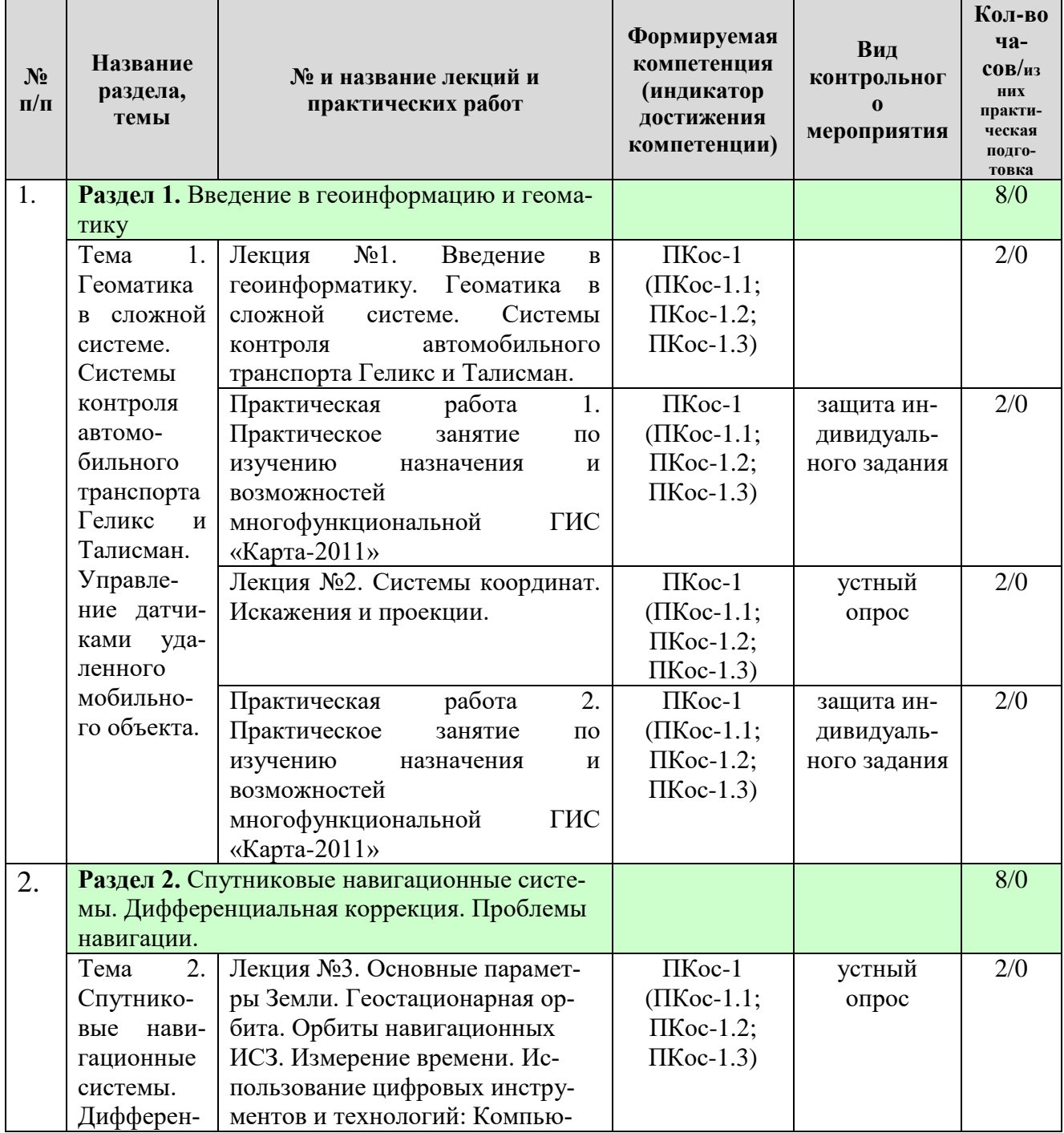

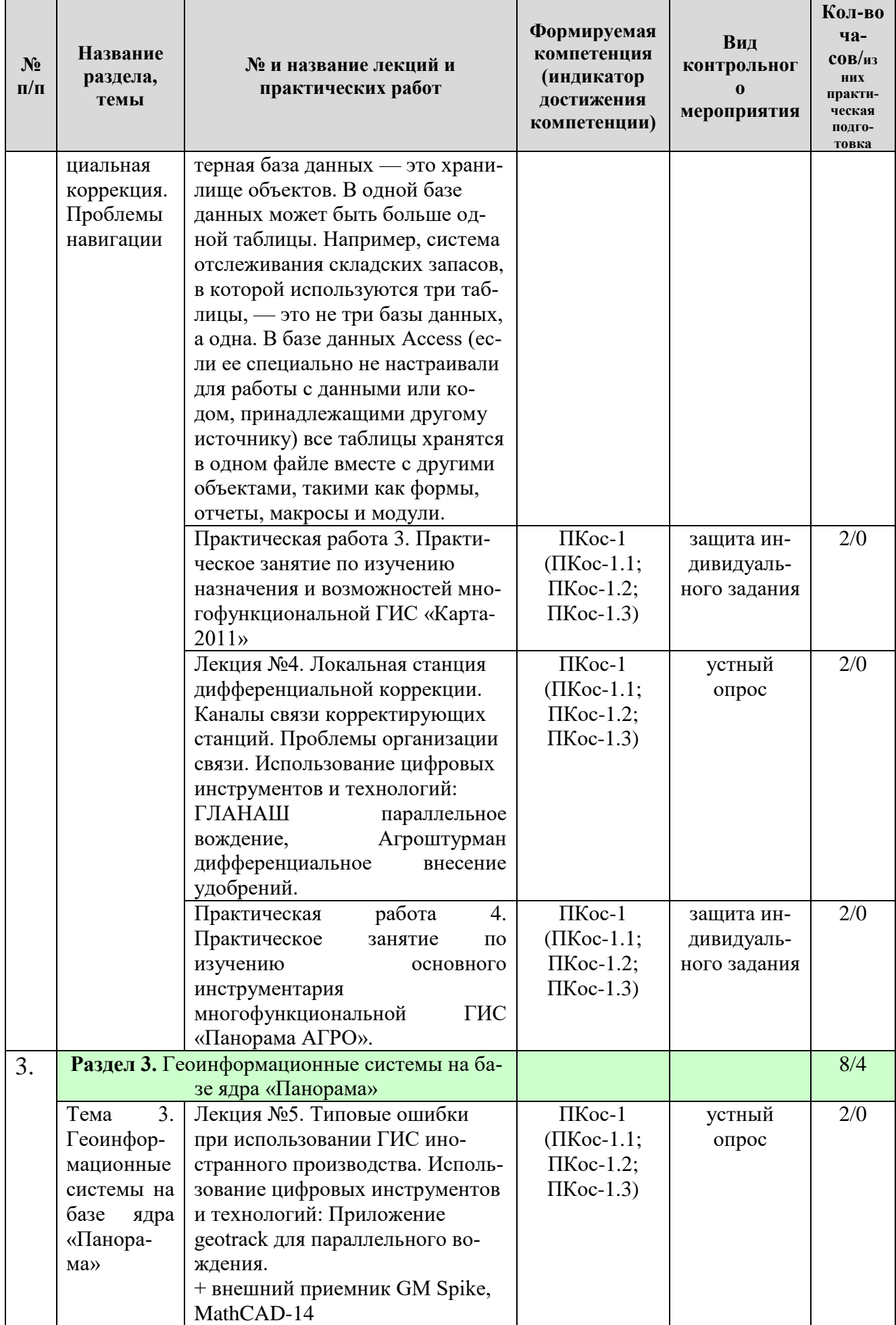

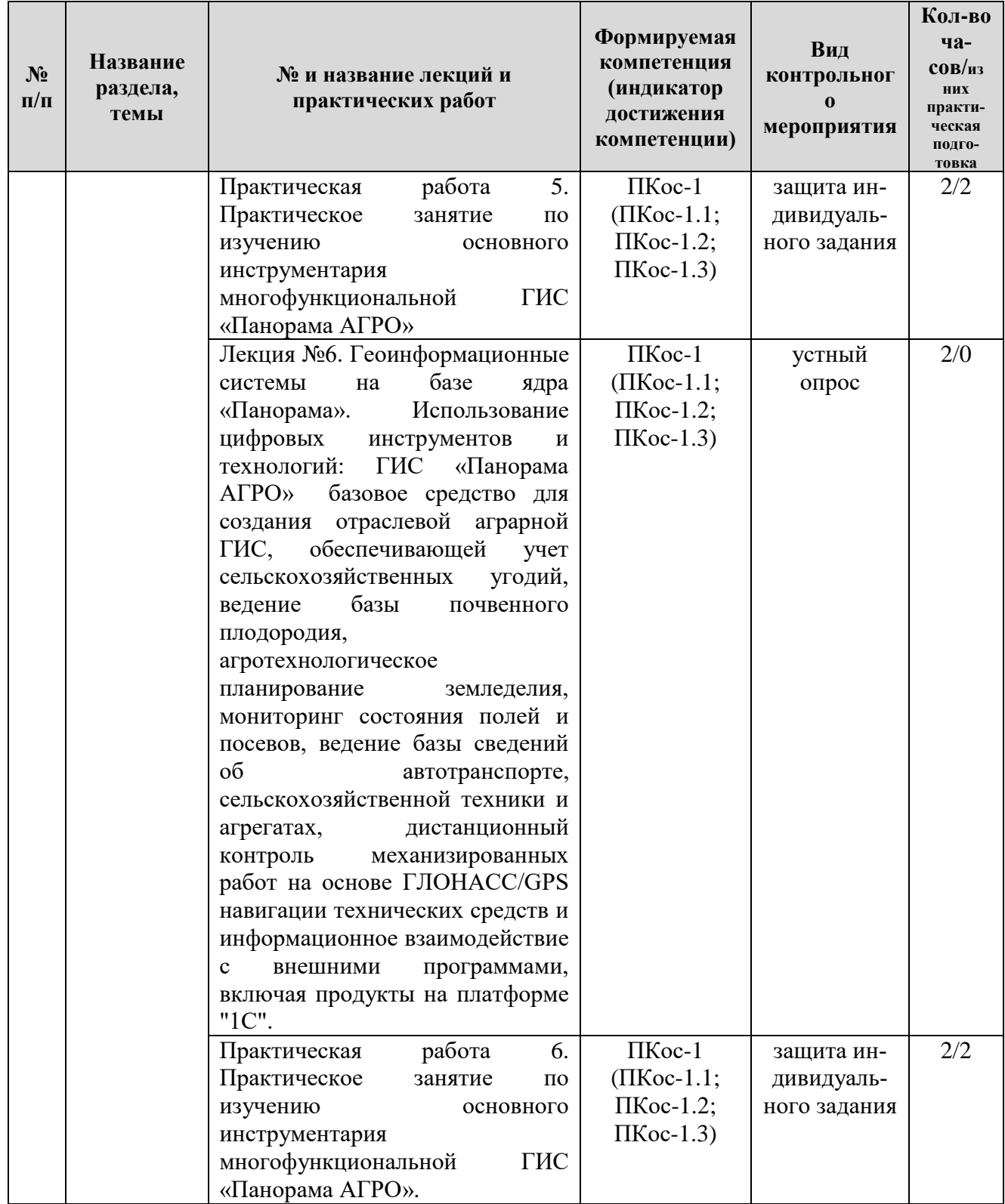

Таблица 5

# **Перечень вопросов для самостоятельного изучения дисциплины**

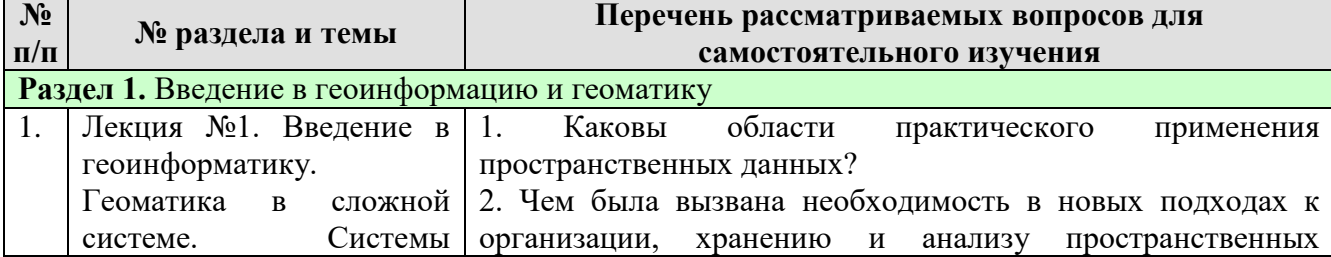

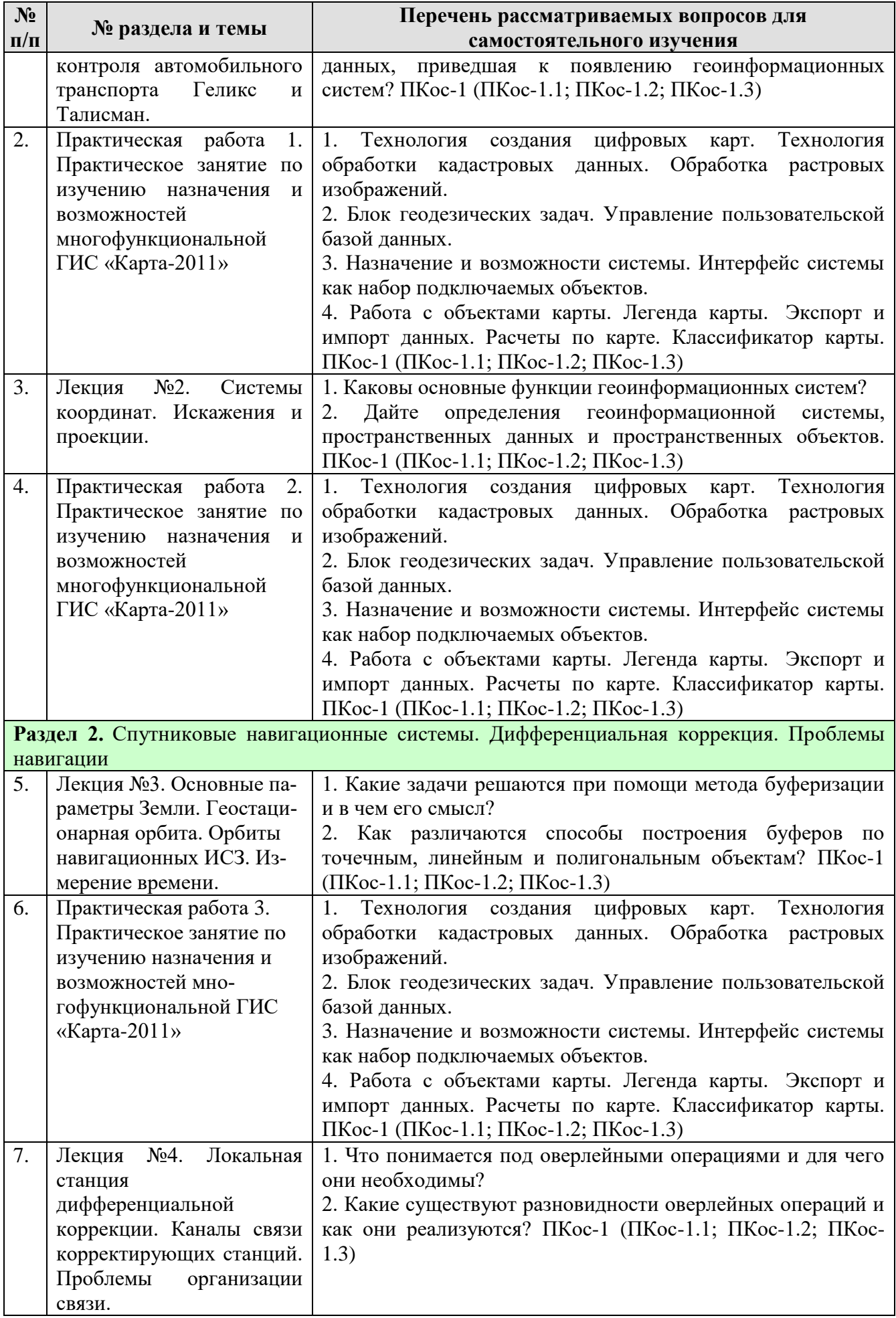

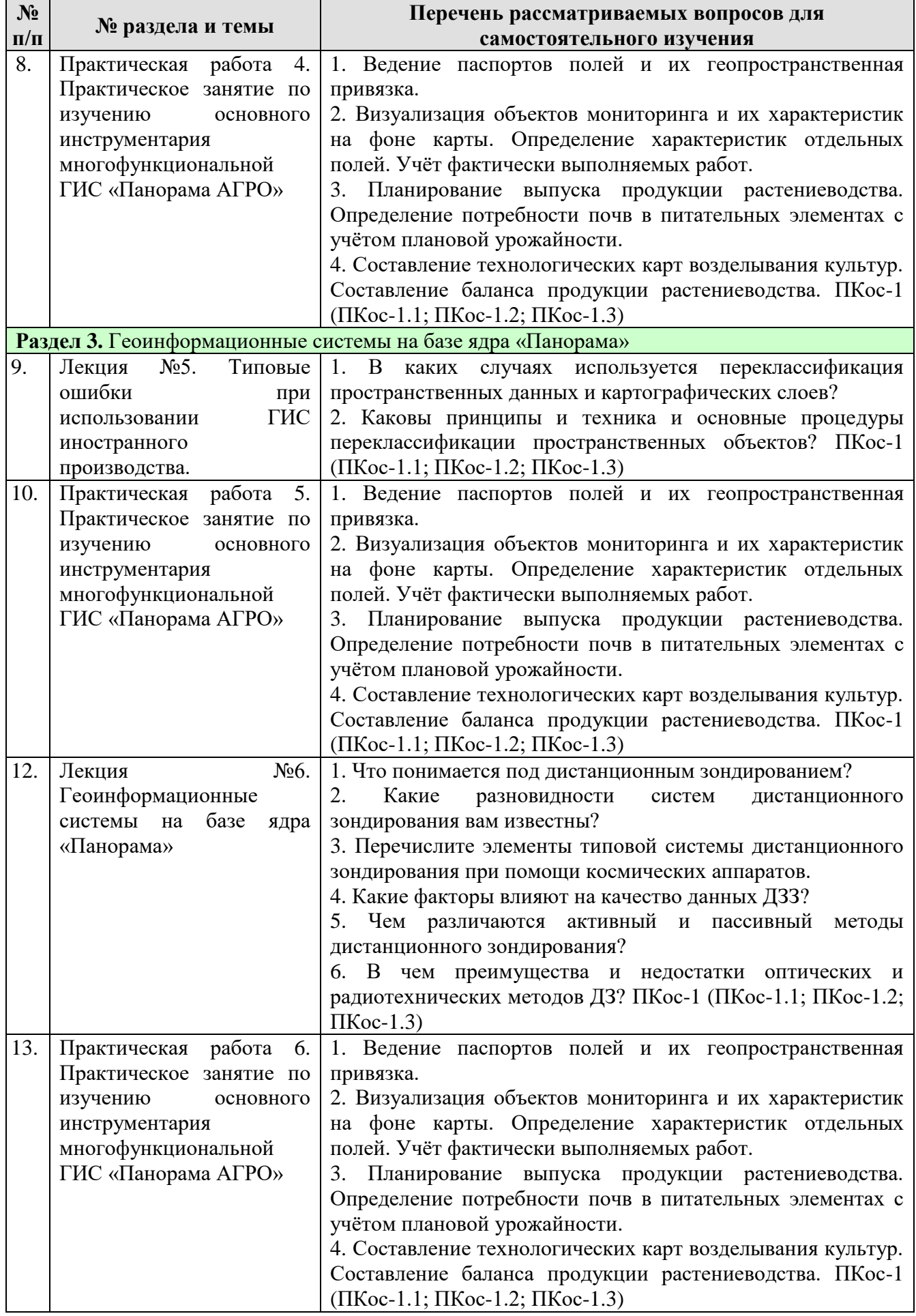

Таблица 6

#### <span id="page-19-0"></span>**Применение активных и интерактивных образовательных технологий**

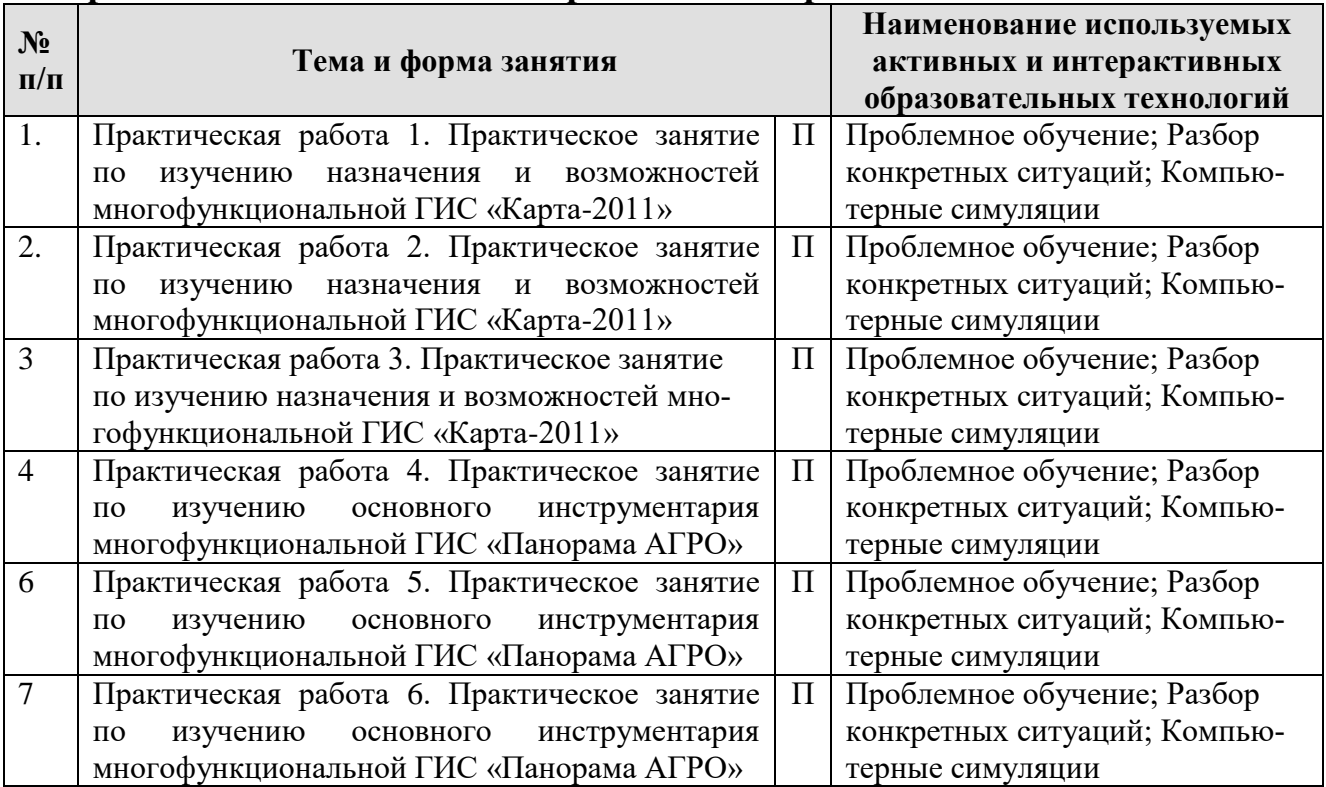

<span id="page-19-1"></span>**6. Текущий контроль успеваемости и промежуточная аттестация по итогам освоения дисциплины**

## <span id="page-19-2"></span>**6.1. Типовые контрольные задания или иные материалы, необходимые для оценки знаний, умений и навыков и (или) опыта деятельности**

## <span id="page-19-3"></span>**Вопросы, связанные с реализацией цифровых инструментов и технологий**

1. Система, предназначенная для повышения точности выполнения сельскохозяйственных работ

- а) система точного высева
- б) система параллельного вождения

в) Statistica

2. Как называется посев с использованием программно-аппаратных посевных комплексов, способных обеспечивать заданные условия посева по расстоянию между семенами, рядами, а также по норме высева

а) Рядовой посев

б) Пунктирный посев

в) Точный посев

3. Как рассчитывается ширина распыла при опрыскивании БПЛА

- a) D =  $\sqrt{(4/3H)^2}$   $\sqrt{1}$
- б) L 2= Н2 + (D/2)2
- в) D = $\sqrt{(4/3H)^2}$  )

4. Какой объем опрыскивания используется при обработке посевов БПЛА

- а) крупнообъемный
- б) среднеобъемный

в) малообъемный

г) ультрамалообъемный

5. База данных - это:

а) Прикладная программа

б) Специальным образом организованная и хранящаяся на внешнем носителе совокупность взаимосвязанных данных о некотором объекте

в) Совокупность программ для хранения и обработки больших массивов информации

г) Совокупность данных, организованных по определенным правилам, предусматривающим общие принципы описания, хранения и манипулирования данными, независимая от прикладных программ

6. Цифровизация - это:

а) Коренное изменение процессов при помощи цифровых технологий

б) Интеграция в существующие процессы цифровых технологий

в) Диагностика при помощи технологии машинного зрения

7. Цифровая трансформация - это:

а) Диагностика при помощи технологии машинного зрения

б) Коренное изменение процессов при помощи цифровых технологий

в) Интеграция в существующие процессы цифровых технологий

8. РСМ Адаптивный круиз-контроль предназначен для:

а) Обеспечения равномерного потока массы на входе в МСУ

б) Обеспечения равномерного потока массы на выходе из МСУ

в) Обеспечения равномерного внесения СЗР

9. Что такое «Посох агронома»?

а) инструмент для внесения удобрений и СЗР

б) мобильный инструмент, позволяющий современному агроному передавать основные параметры почвы в режиме онлайн, а руководителю контролировать точки получения информации

в) мобильный инструмент, позволяющий современному агроному передавать основные параметры почвы в режиме ночного видения

10. Программы для обработки данных планирования эксперимента:

Design Expert (Stat-Easy, Inc.; Statistica; PlanExp B-D13 v.1.0 geotrack, PCM Агротроник.

#### Вопросы к устному опросу:

Лекция №2. Системы координат. Искажения и проекции.

1. Принципы организации информации.

2. Модели представления пространственных данных.

3. Растровые модели и их характеристики, достоинства и недостатки.

4. Векторные топологические модели, их характеристики, достоинства и недостатки.

Лекция №3. Основные параметры Земли. Геостационарная орбита. Орбиты навигационных ИСЗ. Измерение времени.

1. Векторные нетопологические модели, их характеристики, достоинства и недостатки.

2. Преобразование «вектор-растр».

3. Преобразование «растр-вектор».

4. Модели поверхностей.

Лекция №4. Локальная станция дифференциальной коррекции. Каналы связи корректирующих станций. Проблемы организации связи.

1. Формы представления геополей.

2. Назначение и основные компоненты систем управления базами данных (СУБД).

3. Модель «Сущность-Связь».

4. Модели атрибутивных данных.

Лекция №5. Типовые ошибки при использовании ГИС иностранного производства.

1. Реляционная модель атрибутивных данных. Ее характеристики, принципы построения, достоинства и недостатки.

2. Организация связи пространственных и атрибутивных данных.

3. Технологии получения цифровых карт по исходным бумажным материалам.

4. Технологии получения карт по данным дистанционного зондирования.

Лекция №6. Геоинформационные системы на базе ядра «Панорама»

1. Что понимается под дистанционным зондированием?

2. Какие разновидности систем дистанционного зондирования вам известны?

3. Перечислите элементы типовой системы дистанционного зондирования при помощи космических аппаратов.

4. Какие факторы влияют на качество данных ДЗЗ?

5. Чем различаются активный и пассивный методы дистанционного зондирования?

6. В чем преимущества и недостатки оптических и радиотехнических методов ДЗ?

## Контрольная работа

Контрольная работа является дополнительным видом самостоятельной работы студентов и представляет собой компетентностно-ориентированное задание, по выбору оптимальной технологии сельскохозяйственных работ, обеспечивающей их сохранность (ПКос-1.1; ПКос-1.2; ПКос-1.3). Целью контрольной работы является получение магистрами навыков сбора, обработки и структурирования информации по теме.

Структура контрольной работы:

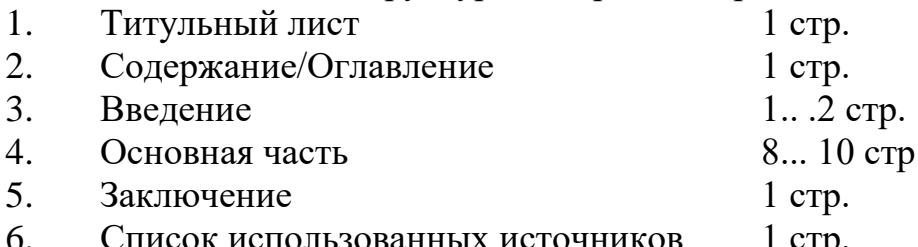

Текст контрольной работы оформляется в редакторе Word, формат A4, шрифт Times New Roman, кегль 14, междустрочный интервал 1,5, без больших таблиц с цветными иллюстрациями. Поля: верхнее и нижнее  $-2$  см, правое  $-$ 

1,5 см, левое — 3 см. Абзацный отступ автоматический 1,25 см (не с помощью пробелов). Выравнивание по ширине, без переносов.

Написание контрольной работы является важной составляющей учебного процесса изучения дисциплины, так как позволяет магистру глубже изучить технологии возделывания, пути сокращения как количественных, так и качественных потерь.

#### Темы контрольных работ:

1. Понятие о геоинформационных системах (ГИС).

2. Составные части геоинформационных систем.

3. Типы пространственных данных.

4. Модели представления пространственных данных.

5. Векторные топологические модели, их характеристики, достоинства и недостатки.

6. Растровые модели и их характеристики, достоинства и недостатки.

7. Векторные нетопологические модели, их характеристики, достоинства и недостатки.

8. Модели поверхностей.

9. Пространственные и атрибутивные данные.

10. Понятие интерполяции. Методы интерполяции.

11. Равноугольная поперечно-цилиндрическая проекция Гаусса-Крюгера.

12. Понятие о пространственно-привязанной информации. Способы получения пространственно-привязанной информации.

13. Поперечно-цилиндрическая проекция Меркатора (UTM).

14 Типы пространственных данных.

15. Организация связи пространственных и атрибутивных данных.

16. Организация связи пространственных и атрибутивных данных.

17. Технологии получения цифровых карт по исходным бумажным материалам.

18. Технологии получения карт по данным дистанционного зондирования.

19. Технологии получения карт по материалам съемок на местности.

20. Основные этапы создания цифровых электронных карт.

21. Решение прогнозных задач в ГИС.

22. Картографические проекции. Их классификации

23. Эталонная база условных знаков Госгеолкарты.

24. Использование ГИС для прогнозной оценки территорий на полезные ископаемые. Обзор программных продуктов.

25. Моделирование геологических процессов в ГИС.

26. Аппаратно-программные средства ГИС

27. Графическое представление объектов: растровые и векторные модели

28. Грид – модели представления поверхностей. Их преимущества и недостатки.

29. Геостатистические методы интерполяции.

30. Способы описания и представления поверхностей в геоинформационных системах.

#### **Вопросы к защите индивидуальных заданий на практических занятиях:**

**Практическая работа 1.** *Практическое занятие по изучению назначения и возможностей многофункциональной ГИС «Карта-2011».*

1. Технология создания цифровых карт. Технология обработки кадастровых данных. Обработка растровых изображений.

2. Блок геодезических задач. Управление пользовательской базой данных.

3. Назначение и возможности системы. Интерфейс системы как набор подключаемых объектов.

4. Работа с объектами карты. Легенда карты. Экспорт и импорт данных. Расчеты по карте. Классификатор карты.

**Практическая работа 2.** *Практическое занятие по изучению назначения и возможностей многофункциональной ГИС «Карта-2011».*

1. Технология создания цифровых карт. Технология обработки кадастровых данных. Обработка растровых изображений.

2. Блок геодезических задач. Управление пользовательской базой данных.

3. Назначение и возможности системы. Интерфейс системы как набор подключаемых объектов.

4. Работа с объектами карты. Легенда карты. Экспорт и импорт данных. Расчеты по карте. Классификатор карты.

**Практическая работа 3.** *Практическое занятие по изучению назначения и возможностей многофункциональной ГИС «Карта-2011».*

1. Технология создания цифровых карт. Технология обработки кадастровых данных. Обработка растровых изображений.

2. Блок геодезических задач. Управление пользовательской базой данных.

3. Назначение и возможности системы. Интерфейс системы как набор подключаемых объектов.

4. Работа с объектами карты. Легенда карты. Экспорт и импорт данных. Расчеты по карте. Классификатор карты.

**Практическая работа 4.** *Практическое занятие по изучению основного инструментария многофункциональной ГИС «Панорама АГРО».*

1. Ведение паспортов полей и их геопространственная привязка.

2. Визуализация объектов мониторинга и их характеристик на фоне карты. Определение характеристик отдельных полей. Учёт фактически выполняемых работ.

3. Планирование выпуска продукции растениеводства. Определение потребности почв в питательных элементах с учётом плановой урожайности.

4. Составление технологических карт возделывания культур. Составление баланса продукции растениеводства.

**Практическая работа 5.** *Практическое занятие по изучению основного инструментария многофункциональной ГИС «Панорама АГРО».*

1. Ведение паспортов полей и их геопространственная привязка.

2. Визуализация объектов мониторинга и их характеристик на фоне карты. Определение характеристик отдельных полей. Учёт фактически выполняемых работ.

3. Планирование выпуска продукции растениеводства. Определение потребности почв в питательных элементах с учётом плановой урожайности.

4. Составление технологических карт возделывания культур. Составление баланса продукции растениеводства.

**Практическая работа 6.** *Практическое занятие по изучению основного инструментария многофункциональной ГИС «Панорама АГРО».*

1. Ведение паспортов полей и их геопространственная привязка.

2. Визуализация объектов мониторинга и их характеристик на фоне карты. Определение характеристик отдельных полей. Учёт фактически выполняемых работ.

3. Планирование выпуска продукции растениеводства. Определение потребности почв в питательных элементах с учётом плановой урожайности.

4. Составление технологических карт возделывания культур. Составление баланса продукции растениеводства.

## **Перечень вопросов к зачету с оценкой по дисциплине:**

1. Понятие о геоинформационных системах (ГИС).

2. Составные части геоинформационных систем.

3. Периферийные устройства применяемые в ГИС.

4. Типы пространственных данных.

5. Принципы организации информации.

6. Модели представления пространственных данных.

7. Растровые модели и их характеристики, достоинства и недостатки.

8. Векторные топологические модели, их характеристики, достоинства и недостатки.

9. Векторные нетопологические модели, их характеристики, достоинства и недостатки.

10. Преобразование «вектор-растр».

11. Преобразование «растр-вектор».

12. Модели поверхностей.

13. Формы представления геополей.

14. Назначение и основные компоненты систем управления базами данных (СУБД).

15. Модель «Сущность-Связь».

16. Модели атрибутивных данных.

17. Реляционная модель атрибутивных данных. Ее характеристики, принципы построения, достоинства и недостатки.

18. Организация связи пространственных и атрибутивных данных.

19. Технологии получения цифровых карт по исходным бумажным материалам.

20. Технологии получения карт по данным дистанционного зондирования.

21. Технологии получения карт по материалам съемок на местности.

22. Данные дистанционного зондирования. Виды данных.

23. Общая схема дешифрирования. Способы обработки данных дистанционного зондирования.

24. Дистанционная основа геологического картографирования.

25. Основные этапы создания цифровых электронных карт.

26. «Эталонная база изобразительных средств государственной геологической карты 200000». B-code.

27. Легенды цифровой геологической карты. L-code.

28. Общие подходы к созданию геохимических и геофизических карт.

29. Способы расчета GRID (методы IDW, spline, kriging)

30. Опережающая геофизическая основа государственных геологических карт.

31. Опережающая геохимическая основа государственных геологических карт.

32. Решение прогнозных задач в ГИС.

33. Каковы области практического применения пространственных данных?

34. Чем была вызвана необходимость в новых подходах к организации, хранению и анализу пространственных данных, приведшая к появлению геоинформационных систем?

35. Каковы основные функции геоинформационных систем?

36. Дайте определения геоинформационной системы, пространственных данных и пространственных объектов.

37. Назовите и охарактеризуйте основные этапы развития ГИСтехнологий.

38. Дайте характеристику базовым компонентам географических информационных систем.

39. В чем разница между пространственными и атрибутивными данными и как они связаны в ГИС?

40. Какие существуют модели представления географических данных в ГИС и в чем преимущества и недостатки каждой из них?

41. Как организованы данные в растровой и векторной модели?

42. Какие существуют типы векторных объектов?

43. Дайте характеристику различным методам ввода данных в ГИС.

44. Каковы наиболее часто встречающиеся проблемы и ошибки, возникающие при оцифровке карт.

45. Назовите основные функции электронных карт как элемента ГИС.

46. Какие способы визуализации пространственных объектов на электронных картах вам известны?

47. Какие аппаратные средства необходимы для работы с ГИС?

48. Какие типы геоинформационных систем вам известны?

49. Какие задачи решаются при помощи метода буферизации и в чем его смысл?

50. Как различаются способы построения буферов по точечным, линейным и полигональным объектам?

51. Что понимается под оверлейными операциями и для чего они необходимы?

52. Какие существуют разновидности оверлейных операций и как они реализуются?

53. В каких случаях используется переклассификация пространственных данных и картографических слоев?

54. Каковы принципы и техника и основные процедуры переклассификации пространственных объектов?

55. Перечислите основные картометрические функции ГИС.

56. Для каких задач используют метод районирования?

57. Что понимается под сетевым анализом данных и в каких случаях он провидится?

58. Какие инструменты современных ГИС дают возможность подготовки карт к печати?

59. Что понимается под пространственной моделью, в чем ее назначение и каковы основные принципы пространственного моделирования в ГИС?

60. Что понимается под дистанционным зондированием?

61. Какие разновидности систем дистанционного зондирования вам известны?

62. Перечислите элементы типовой системы дистанционного зондирования при помощи космических аппаратов.

63. Какие факторы влияют на качество данных ДЗ?

64. Чем различаются активный и пассивный методы дистанционного зондирования?

65. В чем преимущества и недостатки оптических и радиотехнических метолов ДЗ?

66. Какие методы дешифрования данных ДЗ и дешифровочные признаки вам известны?

67. Назовите основные области применения данных ДЗ.

68. Как в современных ГИС используются технологии глобального позиционирования?

69. Назовите и дайте характеристику основным этапам проектирования, разработки и практического использования геоинформационных систем.

70. Какие виды программ используют современные ГИС?

71. Дайте характеристику следующим программным продуктам: ARC/INFO 9.2, ARCVIEW GIS 3.2, AutoCAD, MapInfo.

## 6.2. Описание показателей и критериев контроля успеваемости, описание шкал оценивания

Для оценки знаний, умений, навыков и формирования компетенции по дисциплине может применяться традиционная система контроля и оценки успеваемости магистров.

## Критерии оценки устного опроса

Таблица 7

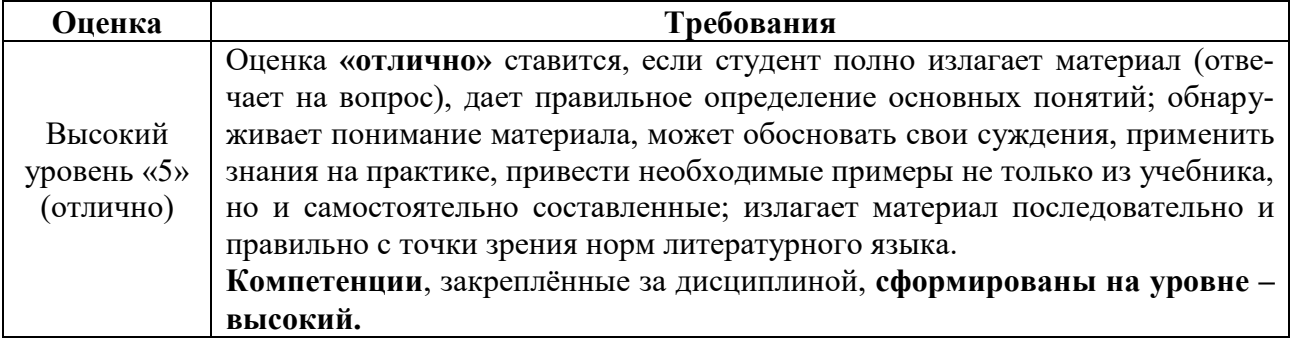

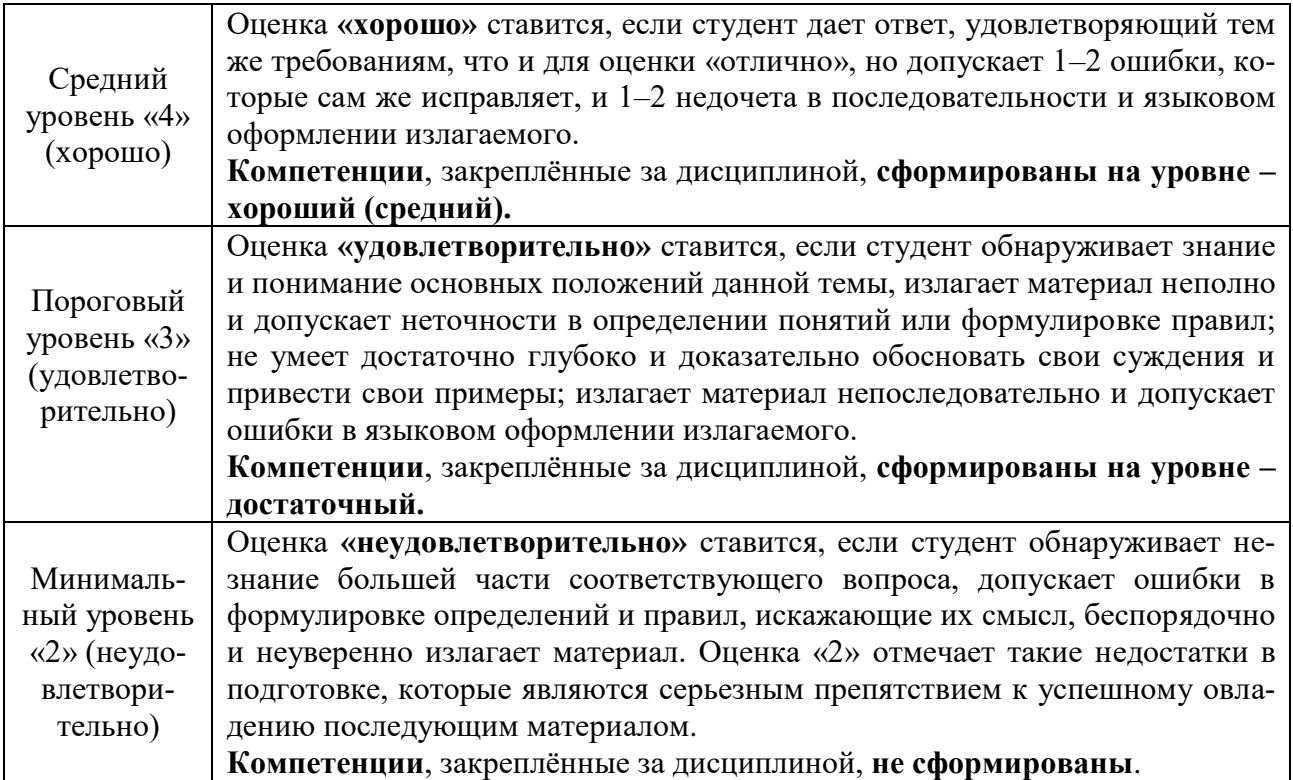

## <span id="page-27-0"></span>**Критерии оценки защиты индивидуальных заданий на практических занятиях**

Таблица 8

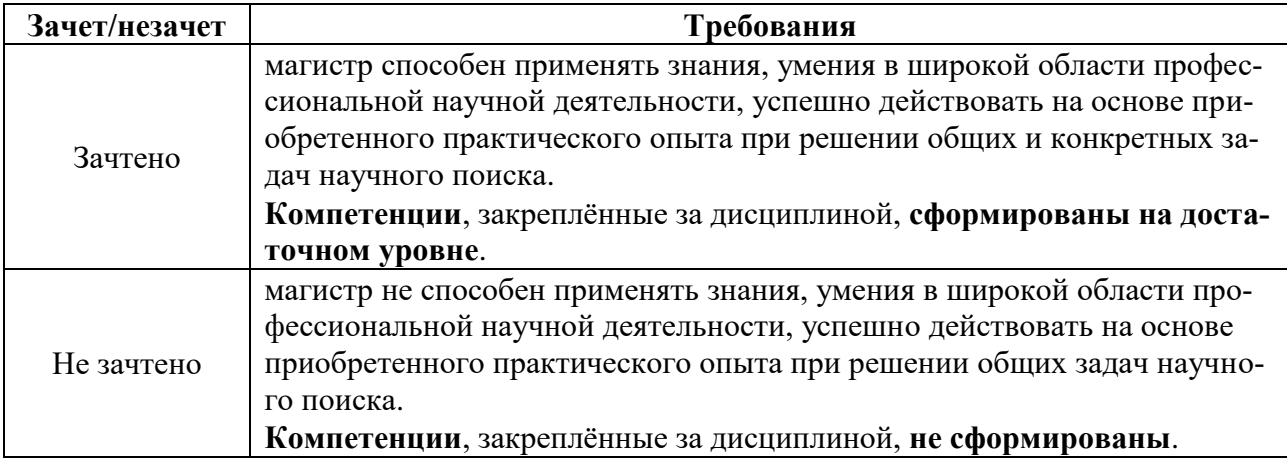

## **Критерии оценки защиты контрольной работы**

Таблица 9

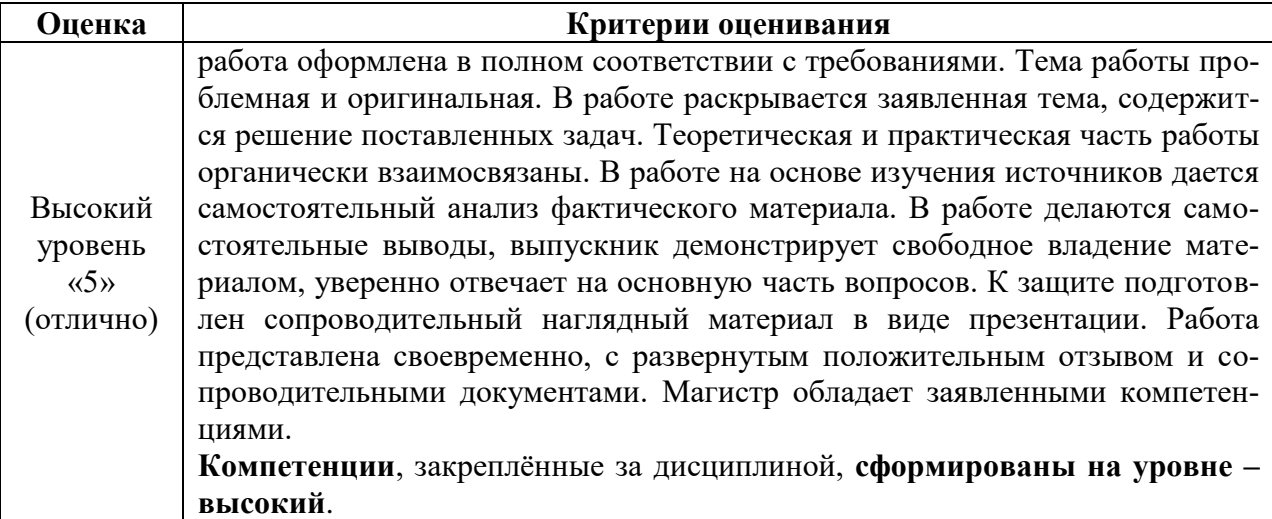

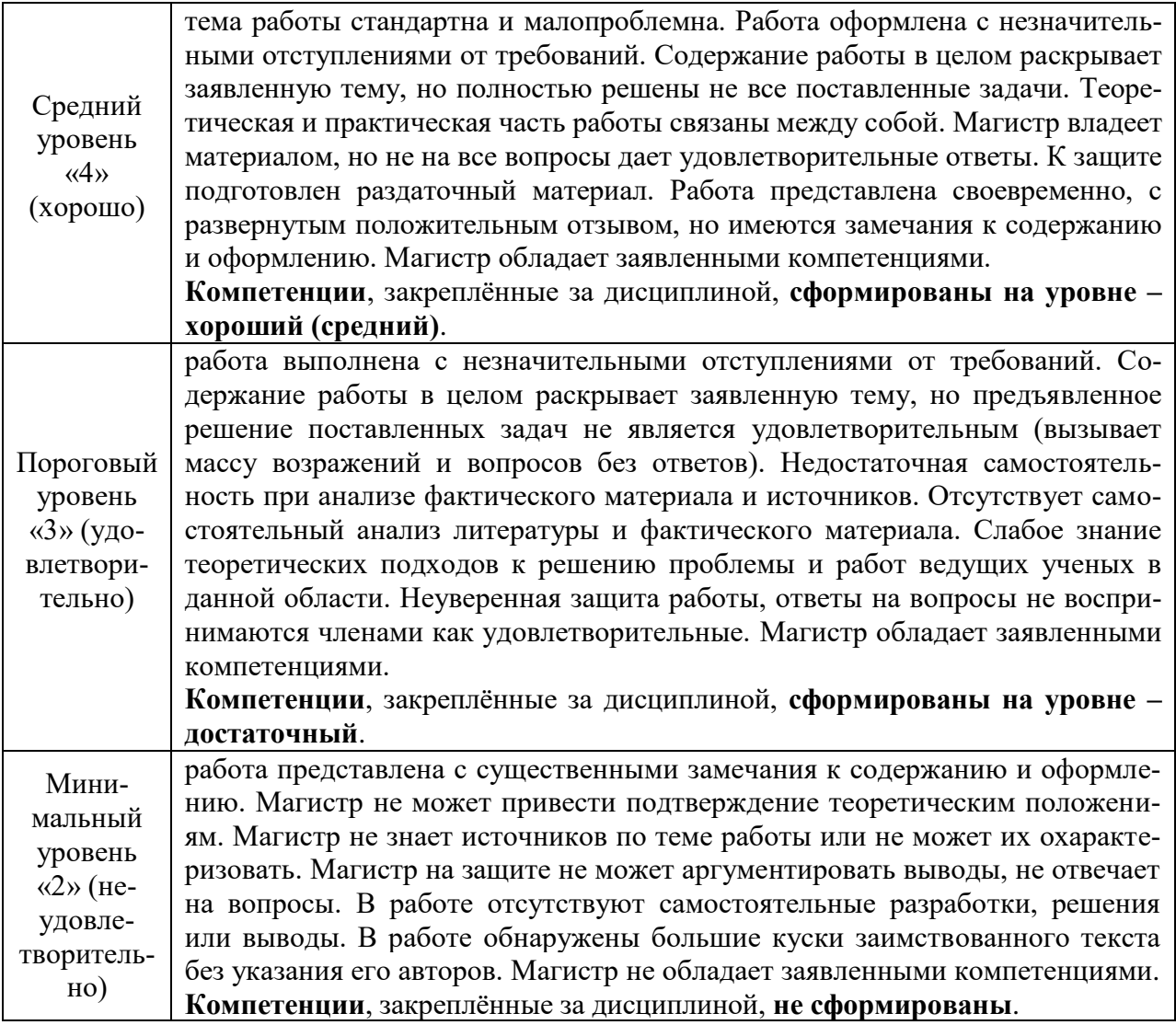

## **Критерии оценки при сдаче зачета с оценкой**

Таблица 10

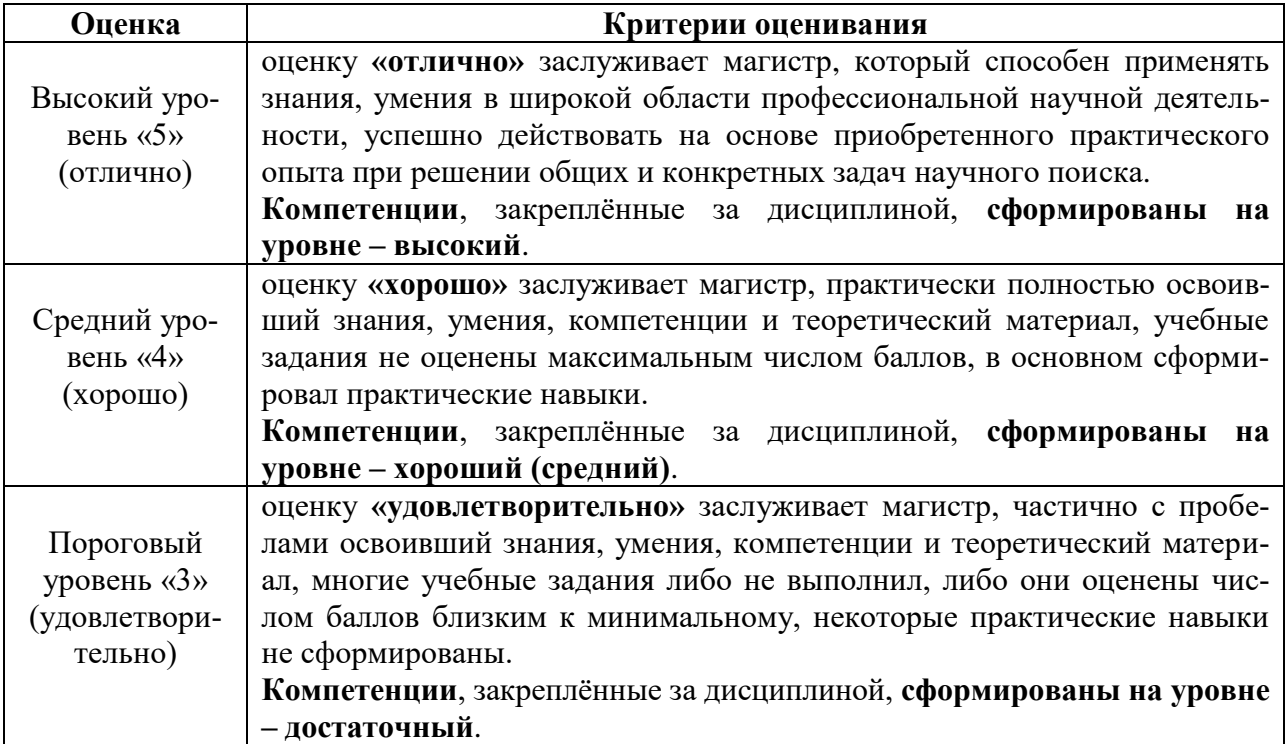

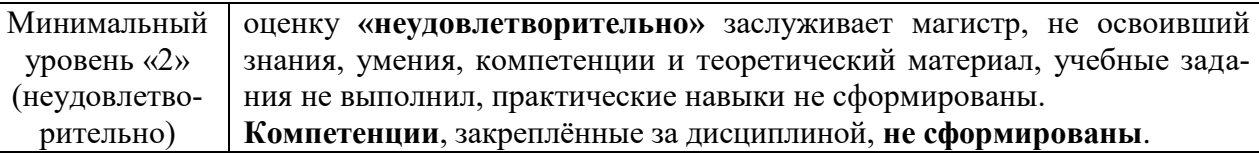

#### <span id="page-29-0"></span>**7. Учебно-методическое и информационное обеспечение дисциплины**

#### **7.1 Основная литература**

<span id="page-29-1"></span>1. Захаров М.С., Кобзев А.Г. Картографический метод и геоинформационные системы в инженерной геологии: Учебное пособие. – СПб.: Издательство «Лань», 2017. – 116 с.: ил. (+ вклейка, 12 с.). – (Учебники для вузов. Специальная литература. [Электронный ресурс]. Режим доступа: https://e.lanbook.com/book/97679. — Загл. с экрана.

2. Навигационные технологии в сельском хозяйстве. Координатное земледелие: для высших учебных заведений: для подготовки бакалавров, по направлению 110400 "Агрономия" / В. И. Балабанов [и др.]; ред. В. И. Балабанов; Министерство сельского хозяйства Российской Федерации, Российский государственный аграрный университет - МСХА имени К. А. Тимирязева (Москва). - Москва: РГАУ-МСХА им. К. А. Тимирязева, 2013. - 147 с.: цв.ил.; 24 см. - Библиогр.: с. 92-95.

## **7.2 Дополнительная литература**

<span id="page-29-2"></span>1. Малышева, Наталия Викторовна. Геоинформационные системы в лесном деле: практикум / Н. В. Малышева, Т. А. Золина; Российский государственный аграрный университет - МСХА имени К. А. Тимирязева (Москва). — Электрон. текстовые дан. — Москва: МЭСХ, 2019 — 78 с. — Коллекция: Учебная и учебно-методическая литература. — Режим доступа: http://elib.timacad.ru/dl/local/709.pdf. - Загл. с титул. экрана.

2. Блиновская Я.Ю. Введение в геоинформационные системы.: Учебное пособие / Я.Ю. Блиновская, Д.С. Задоя. – Москва: Форум, 2015 . – 112 с.

3. Панкова Т. А. Геоинформационные системы: учебное пособие для направления подготовки магистров и бакалавров / Т. А. Панкова; ред. О. В. Михеева; Саратовский государственный аграрный университет имени Н. И. Вавилова. - Саратов: [б. и.], 2013. - 67[1] с. - Библиогр.: с. 68.

4. Васенев Иван Иванович Геоинформационные системы в почвоведении и экологии: (интерактивный курс): учебно-практическое пособие / И. И. Васенев, Ю. Л. Мешалкина, Д. А. Грачев; ред. И. И. Васенев; Российский государственный аграрный университет - МСХА имени К. А. Тимирязева (Москва). - Москва: РГАУ-МСХА им. К. А. Тимирязева, 2010. - 212 с.: ил, рис.; 29. - Библиогр. в тексте.

#### **7.3 Нормативные правовые акты**

<span id="page-29-3"></span>1. ГОСТ Р 52438-2005 Географические информационные системы. Термины и определения.

#### **7.4 Методические указания, рекомендации и другие материалы к занятиям**

<span id="page-29-4"></span>Для магистров должна быть обеспечена возможность оперативного обмена информацией с другими вузами, предприятиями и организациями России и других стран, обеспечен доступ к современным профессиональным базам данных, к базам данных иностранных журналов, к реферативной базе, к научной электронной библиотеке, к Агропоиску, к информационным справочным и поисковым системам: Rambler, Yandex, Google.

#### **8. Перечень ресурсов информационно-телекоммуникационной сети «Интернет», необходимых для освоения дисциплины**

1. ГИС Карта 2012 [\(https://gisinfo.ru/\)](https://gisinfo.ru/) (открытый доступ).

2. Панорама-Агро 5,0 [\(https://gisinfo.ru/\)](https://gisinfo.ru/) (открытый доступ).

3. Электронно-библиотечная система [\(http://znanium.com\)](http://znanium.com/) (открытый доступ).

4. http://eLibrary.ru (открытый доступ).

5. http://book.ru (открытый доступ).

6. [http://biblioclub.ru](http://biblioclub.ru/) (открытый доступ).

7. Сайт ГИС-Ассоциации,<http://gisa.ru/> (открытый доступ).

8. Геоинформационные системы, <http://www.dataplus.ru/> (открытый доступ).

9. Электронно-библиотечная система издательства «Лань» [\(http://e.lanbook.com\)](http://e.lanbook.com/) (открытый доступ).

10. Каталог государственных стандартов <http://gost.ruscable.ru/catalog/?c=0&f2=3&f1=II1013160> (открытый доступ).

11. РОСТЕСТ-МОСКВА tp://www.rostest.ru/certification\_ALL/perechen.php (открытый доступ).

12. [http://rucont.ru](http://rucont.ru/) Национальный цифровой ресурс «РУКОНТ» (открытый доступ).

13. http:// **ibooks.ru (Айбукс-ру)** Электронно-библиотечная система Ассоциацией региональных библиотечных консорциумов (АРБИКОН) (открытый доступ).

14. gost.ru – справочная по ГОСТам действующим на территории РФ) (открытый доступ).

15. gisinfo.ru – справочная для работы с прогрммами ГИС Карта 2012 и Панорама-Агро 5,0) (открытый доступ).

## <span id="page-30-0"></span>**9. Перечень программного обеспечения и информационных справочных систем**

Таблица 11

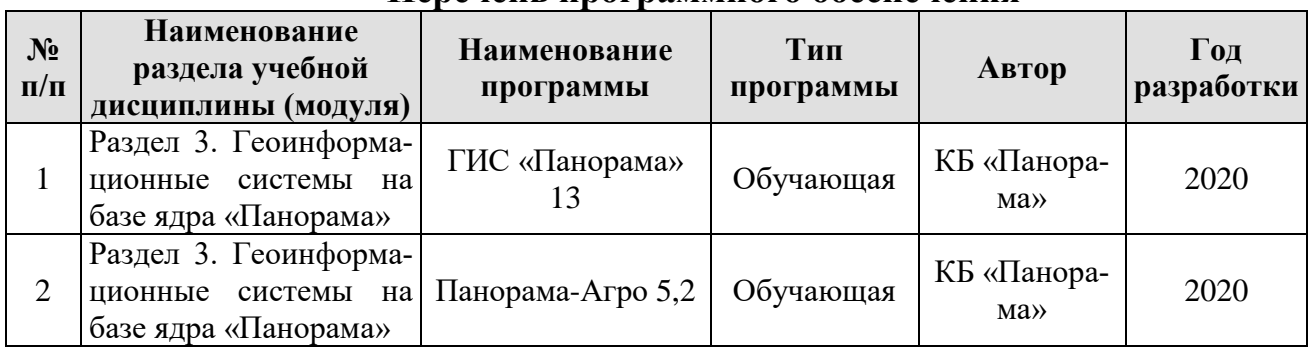

**Перечень программного обеспечения**

## <span id="page-31-0"></span>**10. Описание материально-технической базы, необходимой для осуществления образовательного процесса по дисциплине**

#### Таблица 12

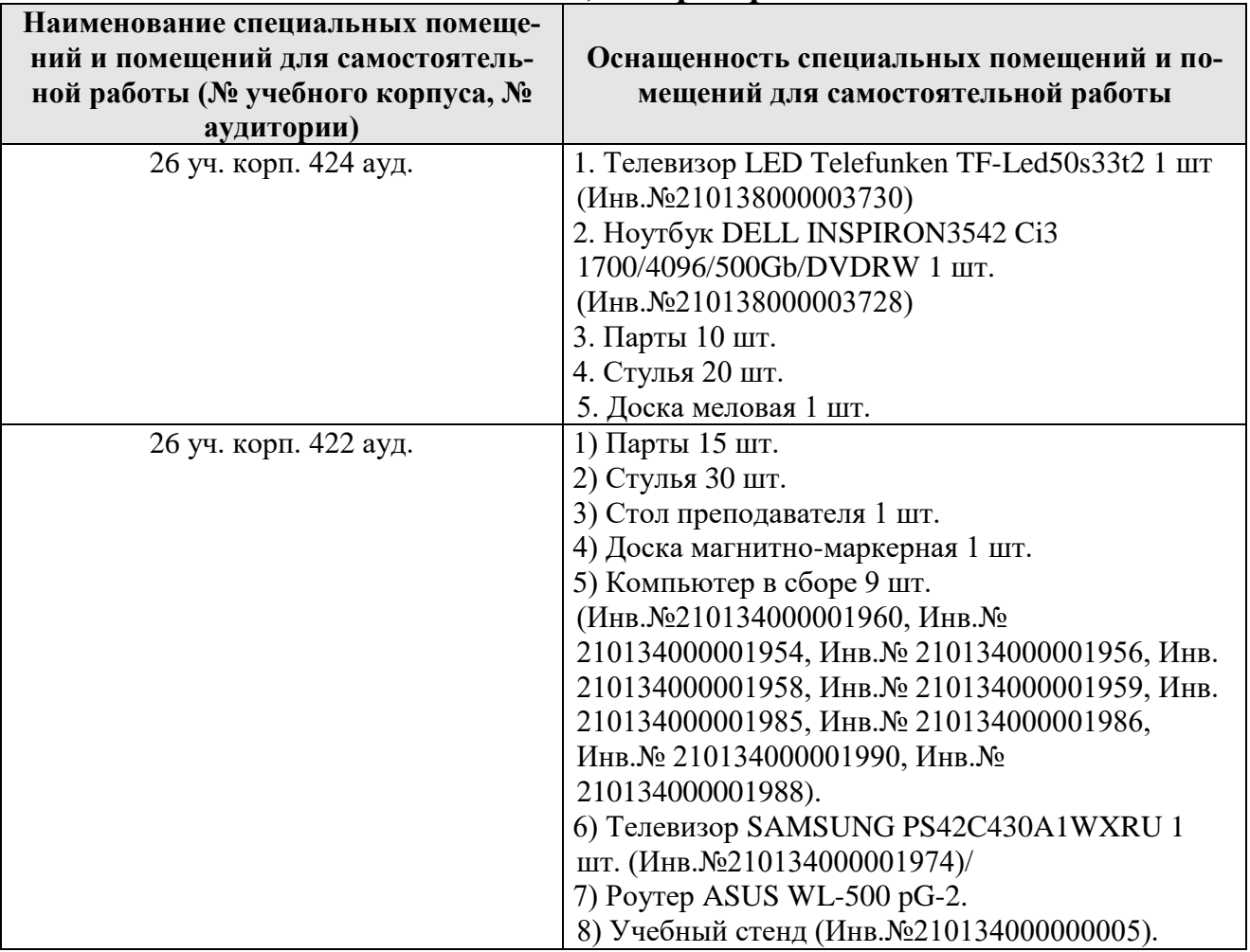

#### **Сведения об обеспеченности специализированными аудиториями, кабинетами, лабораториями**

<span id="page-31-1"></span>Для самостоятельной работы магистров используются ресурсы Центральной научной библиотеки имени Н.И. Железнова РГАУ–МСХА имени К.А. Тимирязева, включающие 9 читальных залов (в том числе 5 компьютеризированных), организованных по принципу открытого доступа и оснащенных Wi-Fi, Интернет – доступом, а также комнаты для самоподготовки в общежитиях № 4, № 5, № 11, № 8 и аудитория №422 учебный корпус №26 для осуществления практической подготовки.

#### **11. Методические рекомендации магистрам по освоению дисциплины**

<span id="page-31-2"></span>Магистрам необходимо посещать и активно работать на практических работах, творчески выполнять все практические работы, готовиться к каждой практической работе по дисциплине. При подготовке к занятиям, при самостоятельной внеаудиторной работе следует активно использовать не только учебники и учебные пособия, но и другие источники информации - дополнительную литературу: справочники, монографии, научные статьи, др. и интернетресурсы. Особое внимание следует уделить выполнению реферата.

Методика самостоятельной работы магистров по дисциплине с указанием ее содержания.

Для самостоятельной работы магистра в методических указаниях предусмотрены индивидуальные варианты по каждому заданию.

Методические указания по изучению дисциплины, выполнению практических занятий, самостоятельных заданий и других видов учебной работы.

Тесная взаимосвязь разделов дисциплины и непрерывно возрастающая сложность тематики диктуют необходимые условия успешного освоения дисциплины, заключающиеся в регулярности посещения практических работ, выполнение заданий в аудитории и заданий для самостоятельной работы.

#### Виды и формы отработки пропущенных занятий

Магистр, пропустивший практические работы обязан отработать пропущенные практические работы, путем самостоятельной подготовки по теме практикума и защиты материала у преподавателя кафедры.

#### 12. Методические рекомендации преподавателям по организации обучения по дисциплине

При преподавании курса необходимо ориентироваться на современные образовательные технологии путем использования современных технологий оценки результатов, группового способа обучения на практических работ, разбора конкретных ситуаций и интерактивного обсуждения результатов исследовательских работ. Реализация компетентностного подхода должна обеспечиваться широким использованием активных и интерактивных форм проведения занятий, профориентацией в процессе обучения, посещением профильных научно-исследовательких институтов и предприятий, повышением интереса к изучению дисциплины.

Текущий контроль успеваемости магистров целесообразно проводить путем защиты практических работ. Самостоятельная работа должна быть направлена на углубленное изучение основополагающих разделов дисциплины, а также изучение разделов, в недостаточной мере рассматриваемых на практических работах.

#### Программу разработали:

д.т.н, профессор Левшин А.Г.

подпись)

ст. преподаватель Бутузов А.Е.

полпись)

#### **РЕЦЕНЗИЯ**

#### **на рабочую программу дисциплины** Б1.В.ДВ.03.02 Геоинформационные технологии в инженерно-технической системе АПК

#### **ОПОП ВО по направлению 35.04.06 Агроинженерия, направленности Цифровые технические системы в агробизнесе** (квалификация выпускника – магистр)

Девяниным Сергеем Николаевичем, профессором кафедры тракторов и автомобилей ФГБОУ ВО Российский государственный аграрный университет – МСХА имени К.А. Тимирязева, доктором технических наук (далее по тексту рецензент), проведена экспертиза рабочей программы дисциплины Б1.В.ДВ.03.02 Геоинформационные технологии в инженернотехнической системе АПК ОПОП ВО по направлению 35.04.06 Агроинженерия, направленности Цифровые технические системы в агробизнесе (магистр), разработанной в ФГБОУ ВО Российский государственный аграрный университет – МСХА имени К.А. Тимирязева, на кафедре эксплуатации машинно-тракторного парка (разработчики: Левшин Александр Григорьевич, доктор технических наук, профессор, и.о. заведующего кафедрой эксплуатации машинно-тракторного парка и Бутузов Антон Евгеньевич, старший преподаватель кафедры эксплуатации машинно-тракторного парка).

Рассмотрев представленные на рецензию материалы, рецензент пришел к следующим выводам:

1. Предъявленная рабочая программа дисциплины Б1.В.ДВ.03.02 Геоинформационные технологии в инженерно-технической системе АПК (далее по тексту Программа) *соответствует* требованиям ФГОС ВО по направлению 35.04.06 Агроинженерия. Программа *содержит* все основные разделы, *соответствует* требованиям к нормативно-методическим документам.

2. Представленная в Программе *актуальность* учебной дисциплины в рамках реализации ОПОП ВО *не подлежит сомнению* – дисциплина относится к части формируемой участниками образовательных отношений по выбору учебного цикла – Б1.В.ДВ.03.02.

3. Представленные в Программе *цели* дисциплины *соответствуют* требованиям ФГОС ВО направления 35.04.06 Агроинженерия.

4. В соответствии с Программой за дисциплиной Б1.В.ДВ.03.02 Геоинформационные технологии в инженерно-технической системе АПК закреплены компетенции (индикаторы достижения компетенций): ПКос-1 (ПКос-1.1; ПКос-1.2; ПКос-1.3). Дисциплина Б1.В.ДВ.03.02 Геоинформационные технологии в инженерно-технической системе АПК и представленная Программа *способна реализовать* их в объявленных требованиях. *Результаты обучения*, представленные в Программе в категориях знать, уметь, владеть *соответствуют* специфике и содержанию дисциплины и *демонстрируют возможность* получения заявленных результатов.

5. Общая трудоёмкость дисциплины Б1.В.ДВ.03.02 Геоинформационные технологии в инженерно-технической системе АПК составляет 2,0 зачётные единицы (72 часа).

6. Информация о взаимосвязи изучаемых дисциплин и вопросам исключения дублирования в содержании дисциплин *соответствует* действительности. Дисциплина Б1.В.ДВ.03.02 Геоинформационные технологии в инженерно-технической системе АПК взаимосвязана с другими дисциплинами ОПОП ВО и Учебного плана по направлению 35.04.06 Агроинженерия и возможность дублирования в содержании отсутствует. Поскольку дисциплина не предусматривает наличие специальных требований к входным знаниям, умениям и компетенциям магистра, хотя может являться предшествующей для специальных, в том числе профессиональных дисциплин, использующих знания в профессиональной деятельности магистра по данному направлению подготовки.

7. Представленная Программа предполагает использование современных образовательных технологий, используемые при реализации различных видов учебной работы. Формы образовательных технологий *соответствуют* специфике дисциплины.

8. Программа дисциплины Б1.В.ДВ.03.02 Геоинформационные технологии в инженерно-технической системе АПК предполагает занятия в интерактивной форме.

9. Виды, содержание и трудоёмкость самостоятельной работы магистров, представленные в Программе, соответствуют требованиям к подготовке магистров, содержащимся во ФГОС ВО направления 35.04.06 Агроинженерия.

10. Представленные и описанные в Программе формы текущей оценки знаний (устный опрос, защита практических работ, контрольная работа), соответствуют специфике дисциплины и требованиям к магистрам.

Форма промежуточного контроля знаний магистров, предусмотренная Программой, осуществляется в форме зачета с оценкой, что соответствует статусу дисциплины, как дисциплины части формируемой участниками образовательных отношений по выбору учебного цикла - Б1.В.ДВ.03.02 ФГОС ВО направления 35.04.06 Агроинженерия.

11. Формы оценки знаний, представленные в Программе, соответствуют специфике дисциплины и требованиям к выпускникам.

12. Учебно-методическое обеспечение дисциплины представлено: основной литературой - 2 источник (базовый учебник), дополнительной литературой - 4 наименований, периодическими изданиями - 15 источников со ссылкой на электронные ресурсы, Интернетресурсы - 15 источника и соответствует требованиям ФГОС направления 35.04.06 Агроинженерия.

13. Материально-техническое обеспечение дисциплины соответствует специфике дисциплины Б1.В.ДВ.03.02 Геоинформационные технологии в инженерно-технической системе АПК и обеспечивает использование современных образовательных, в том числе интерактивных методов обучения.

14. Методические методические рекомендации рекомендации магистрам  $\, {\bf N}$ преподавателям по организации обучения по дисциплине дают представление о специфике обучения по дисциплине Б1.В.ДВ.03.02 Геоинформационные технологии в инженернотехнической системе АПК.

#### ОБЩИЕ ВЫВОДЫ

На основании проведенной рецензии можно сделать заключение, что характер, структура и содержание рабочей программы дисциплины Б1.В.ДВ.03.02 Геоинформационные технологии в инженерно-технической системе АПК ОПОП ВО по направлению 35.04.06 Агроинженерия, направленности Цифровые технические системы в агробизнесе (квалификация выпускника - магистр), разработанная Левшиным А.Г. и.о. заведующего кафедрой, д.т.н., профессором кафедры эксплуатации машинно-тракторного парка, Бутузовым А.Е. ст. преподавателем кафедры эксплуатации машинно-тракторного парка соответствует требованиям ФГОС ВО, современным требованиям экономики, рынка труда и позволит при её реализации успешно обеспечить формирование заявленных компетенций.

Рецензент: Девянин Сергей Николаевич, профессор кафедры тракторов и автомобилей государственного бюджетного образовательного учреждения высшего образования РГАУ-МСХА имени К.А. Тимирязева, доктор технических наук.

 $(DOMNCE)$ 

« 26 » abrycing 2022 r.